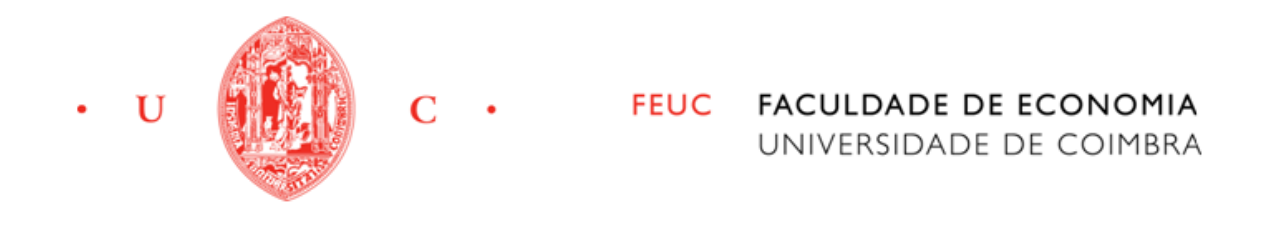

Joana Raquel Garrido Araújo

# Regime Fiscal das SGPS: A opção pelo **RETGS**

Relatório de Estágio de Mestrado em Gestão, apresentado à Faculdade de Economia da Universidade de Coimbra para obtenção do grau de Mestre

> Orientador: Prof. Doutor José Vaz Ferreira Orientadora da Entidade de Acolhimento: Doutora Helena Moço

> > Coimbra, 2014

#### **Agradecimentos**

A Coimbra, cidade que me acolheu e tornou estes cinco últimos anos nos mais enriquecedores da minha vida, obviamente a nível académico mas, e acima de tudo, a nível pessoal.

A toda a minha família, mas especialmente aos meus pais e irmã, que estão e estiveram sempre presentes e disponíveis para tudo, que me ajudaram a ultrapassar dificuldades e momentos menos bons. São também os que presenciaram em primeira mão tudo aquilo que consegui atingir, os primeiros a ter orgulho do meu sucesso.

Aos meus amigos, os que esperavam todos os fins de semana para partilhar as histórias da faculdade, aos que me acompanharam durante o meu percurso académico e aos que diariamente faziam sentir a sua presença. Em especial, e pela Universidade de Coimbra, quero agradecer àquelas que mais me marcaram nos primeiros anos da minha estadia nesta cidade, que me acompanharam sempre, e sei que o continuarão a fazer. À Joana, à outra Joana, a outra e mais outra! À Andreia, ao Gestour e à Marisa, que presenciou a primeira frase escrita neste relatório. A todos os colegas de casa com quem tive o prazer de conviver. E, como não podia deixar de ser, à Bárbara, que me acompanha desde bem antes de Coimbra existir na minha vida e que, de certa forma, também me incentivou a escrever este relatório.

Ao Grupo Almedina, que me acolheu e onde tive a oportunidade de conhecer pessoas fantásticas, que sempre me ajudaram e tornaram o estágio numa experiência extremamente agradável. Em especial à Doutora Helena Moço, que me orientou e esteve presente para me ajudar quando precisei.

Ao Doutor Vaz Ferreira, meu orientador académico, que esteve sempre disponível para me receber e me orientou da melhor maneira, incentivando-me a procurar a constante melhoria.

A todos, o meu sincero Obrigada!

III

#### **Resumo**

Numa envolvente económica de cada vez mais competitiva, torna-se pertinente explorar as regras que regem uma empresa, com vista a tirar o melhor aproveitamento dos benefícios que daí possam surgir.

Assim, conhecer o regime fiscal das Sociedades Gestoras de Participações Sociais (SGPS), bem como algumas das suas particularidades, vantagens e inconvenientes, é o principal ponto de partida para se chegar à temática do Regime Especial de Tributação de Grupos de Sociedades (RETGS). Este é um regime optativo, que tem como finalidade simplificar, e até beneficiar, os grupos de sociedades, tendo como fundamento principal a agregação de lucros tributáveis e prejuízos fiscais individuais das empresas do grupo.

De forma a melhor entender estes conceitos e justificar a vantagem da tributação conjunta, em detrimento do regime geral, são aqui apresentados os cálculos relativos à matéria coletável para estas duas hipóteses. Esta análise leva a concluir que a opção pelo RETGS se mostra ser a melhor para o Grupo Almedina, sendo que apura um valor mais baixo de matéria coletável, o que se traduz num IRC a pagar mais reduzido.

**Palavras-chave:** SGPS; Regime Especial de Tributação de Grupos de Sociedades; Lucro Tributável; Prejuízos Fiscais; Matéria Coletável.

#### **Abstract**

In the competitive environment of these days, it becomes important to explore the rules that lead a company, in order to take advantage of the benefits that may arise.

Thus, exploring the taxing rules of group societies (SGPS), as well as their particularities, advantages and disadvantages, is the main starting point to understanding the Special Taxation Regime of Group Societies (RETGS). This is an optative regime which aims to simplify and to benefit group societies, having the aggregation of taxable profit and individual tax losses of each company of the group as the major principle.

In order to better understand these concepts and justify the advantage of the usage of group taxation as a whole, in contrast to the general regime, presented here are the taxable amount calculus for these two different given situations. The analysis let us conclude that the option to the Special Regime appears to be the one that benefits the most Grupo Almedina, rather than general regime, as it determines a lower taxable amount which translates into a lower IRC to pay.

**Key-words**: SGPS; Special Taxation Regime of Group Societies; Taxable Profit; Tax Losses; Taxable Amount.

## **Siglas**

- NC Nota de crédito
- ND Nota de débito
- SGPS Sociedade Gestora de Participações Sociais
- SA Sociedade Anónima
- CIRC Código do Imposto sobre o Rendimento das Pessoas Coletivas
- RTLC Regime de Tributação pelo Lucro Consolidado
- RETGS Regime Especial de Tributação de Grupos de Sociedades
- EBF Estatuto dos Benefícios Fiscais
- ATA Autoridade Tributária e Aduaneira
- RLP Resultado Líquido do Período
- MEP Método de Equivalência Patrimonial

# **Lista de Figuras**

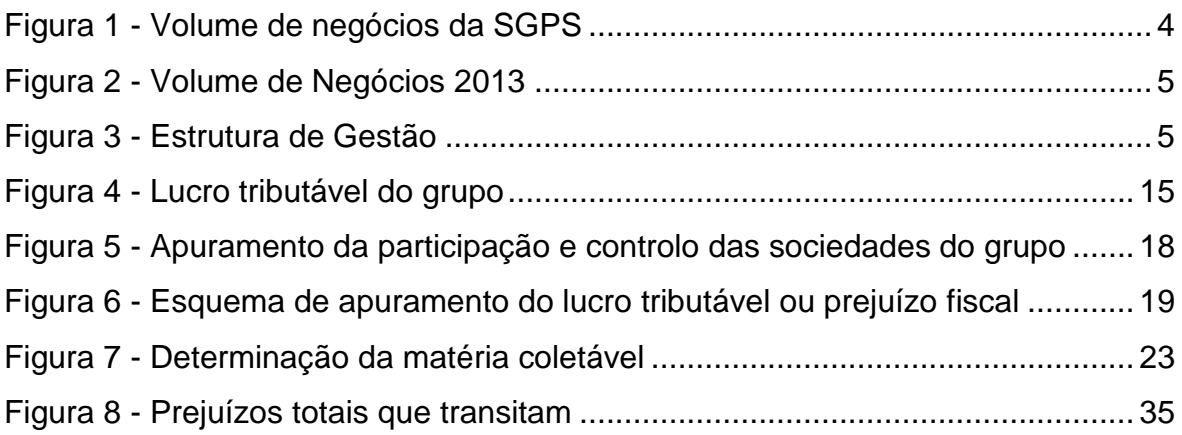

## **Sumário**

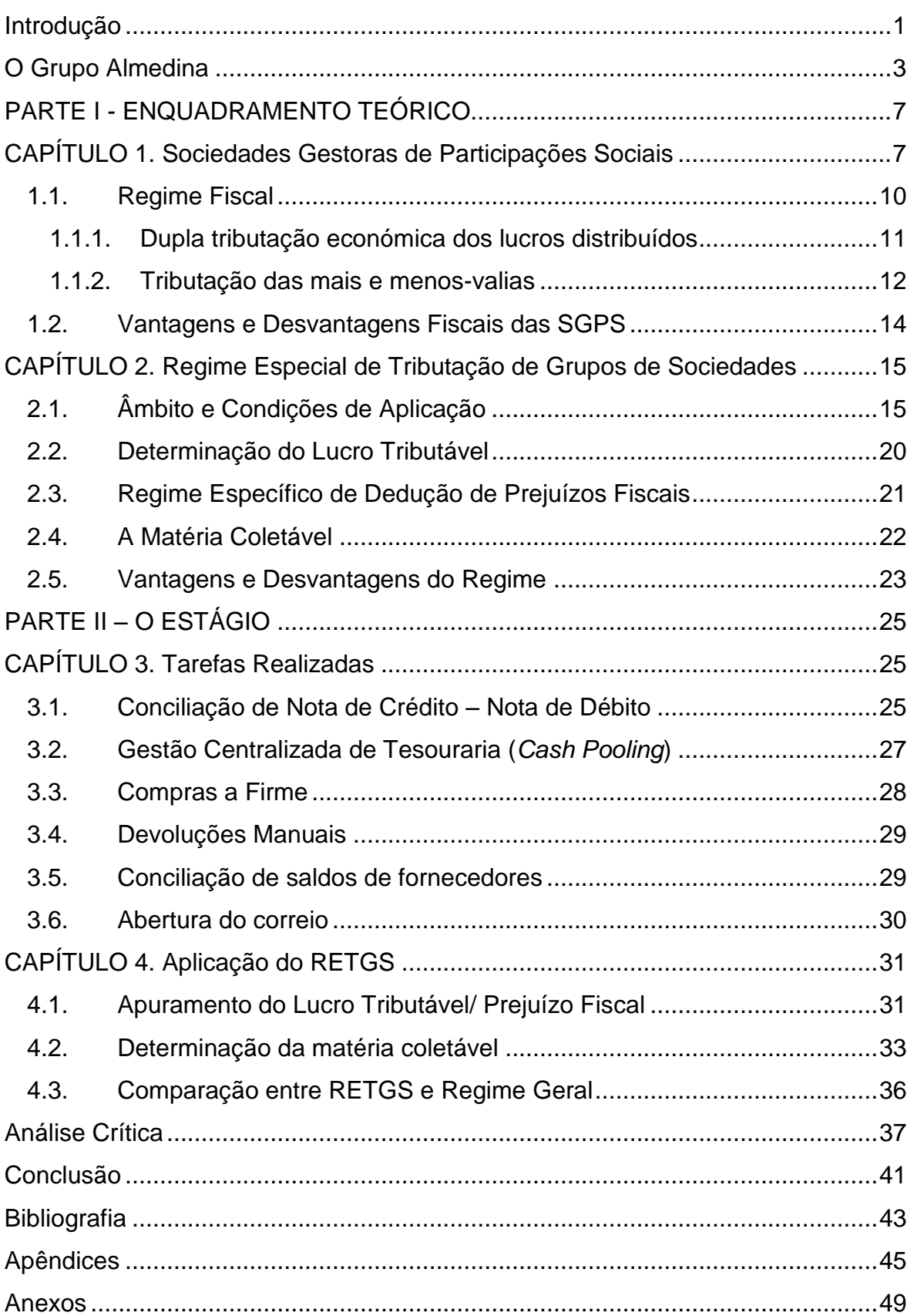

#### **Introdução**

<span id="page-12-0"></span>A fiscalidade inerente a uma empresa é, sem dúvida, um tema delicado e fundamental, pelo que a sua aplicação merece a maior atenção. No processo de exploração dos regimes fiscais, a pessoa coletiva deve perceber todas as suas cláusulas e especificidades, por forma ser o mais cumpridor possível e, mesmo para seu benefício, conseguir adotar os procedimentos mais adequados.

No âmbito dos grupos de sociedades, este relatório aborda um regime de tributação específico que as SGPS podem adotar, o Regime Especial de Tributação de Grupos de Sociedades. O tema apresentado foi desenvolvido tendo em vista certos objetivos, tal como perceber em que consiste o regime propriamente dito, em que condições os grupos de sociedades podem optar por aplicá-lo e como fazer essa aplicação.

O tema é primeiramente analisado de forma teórica, em dois capítulos, englobando tópicos como a dupla tributação económica e a tributação das mais e menos-valias, para introduzir o regime fiscal das SGPS. Posteriormente, descreve-se mais pormenorizadamente o regime especial, explicando o lucro tributável e o regime específico de dedução de prejuízos fiscais.

De seguida, apresenta-se uma segunda parte de teor mais prático, dividida também em dois capítulos. Primeiramente, é feita uma descrição das atividades realizadas na entidade de acolhimento do estágio, que foram uma ótima aprendizagem, tanto a nível profissional como pessoal. Esta descrição precede a aplicação do regime propriamente dito, conseguida pelo apoio teórico previamente explorado. É nesta parte que se dá o desenvolvimento do objetivo principal a que este relatório se propõe, de perceber se a opção do Grupo Almedina, pela aplicação do RETGS, é a mais correta.

Finalmente, é feita uma análise crítica à entidade de acolhimento, dando sugestões de melhoria à mesma, partindo da experiência do período de estágio. Nesta análise serão também abordados os resultados do último capítulo, fazendose uma breve crítica aos mesmos.

## **O Grupo Almedina**

#### <span id="page-14-0"></span>**Historial**

Fundado em 1955 por Joaquim Machado, o Grupo Almedina comporta uma rede livreira e uma vertente editorial de renome.

O empresário iniciou a sua atividade com a abertura de uma livraria no Arco de Almedina, tendo apostado sempre na expansão do negócio. Assim, relativamente à rede livreira o grupo detém atualmente 12 livrarias, sendo que delas fazem parte a loja online e a Almedina Brasil, em São Paulo. As restantes 10 livrarias estão localizadas em Coimbra – Arco, Estádio Cidade de Coimbra e Finisterra (Praça da República) –, Lisboa – Oriente, Centro de Arte Moderna da Fundação Calouste Gunbelkian, ISCTE e Atrium do Saldanha – e Norte – Rua de Ceuta, Arrábida Shopping e Braga.

A intenção de expansão para países estrangeiros não se ficou pela abertura da Almedina Brasil, tendo havido também a criação de parcerias com os mercados de Angola e Moçambique.

A par da evolução da empresa regida pelas livrarias – Joaquim Machado SA – houve também a criação da empresa Edições Almedina SA, pois a envolvente estudantil em que o grupo nasceu assim o proporcionou. Desta forma, desde cedo o ramo editorial se tornou reconhecido pela edição de manuais académicos, tanto na área do Direito como da Economia e Gestão, passando também pelas Ciências Sociais e Humanas. É de referir que cada uma destas áreas é representada por uma marca, sendo estas a Edições Almedina, a Actual Editora e a Edições 70, respetivamente. A diferenciação das marcas deve-se ao aparecimento da exploração da cada uma das áreas em diferentes épocas, sendo que inicialmente cada uma representava uma diferente editora, tendo as três sofrido posteriormente uma fusão. Desta fusão nasceu a Edições Almedina SA.

O Grupo Almedina é formado por várias empresas, sendo a empresa-mãe a Joaquim Machado SGPS. A esta pertencem as duas acima mencionadas, a Greenglobe SA (imobiliária), a Páginas Transparentes SA e a Setas Ligadas SA, não esquecendo que estas últimas têm um volume de negócios muito pouco significativo no grupo.

### **Missão, Visão, Valores**

Um aspeto importante para o bom funcionamento de qualquer empresa, é que esta seja regida por valores intrínsecos e que tenha definida uma missão e visão. Assim, a empresa aqui apresentada segue como valores fundamentais:

- Confiança;
- Melhoria contínua:
- Ética.

No que respeita à missão, esta é definida por "Contruir um grupo editorial sólido, assente nos nossos valores promovendo o conhecimento". Com isto entende-se que o grupo foca-se no negócio editorial, pretendendo oferecer aos seus clientes a melhor informação atualizada, primando pela confiança que lhes proporciona.

Sempre apoiando-se nos seus valores, o Grupo Almedina tem como visão *"*Somos uma fonte de conhecimento, de referência e especializado, no mundo Lusófono*".* Encontra-se aqui presente o objetivo de oferecer informação de qualidade, com a qual o consumidor pode desenvolver os seus conhecimentos e manter-se fiel à empresa, conseguida pela promessa de melhoria contínua.

## **Estrutura Organizacional e Volume de Negócios**

Para uma melhor compreensão da estrutura e funcionamento do grupo, apresenta-se abaixo o organigrama representativo da estrutura de gestão, bem como o volume de negócios da maioria das empresas que a constituem.

|                             | 2012          | 2013          |  |
|-----------------------------|---------------|---------------|--|
| <b>Joaquim Machado SGPS</b> | 48.000€       | 60.000,01€    |  |
| Joaquim Machado, SA         | 5.821.388,59€ | 5.547.009,45€ |  |
| Edições Almedina, SA        | 4.016.228,72€ | 4.024.259,50€ |  |
| Greenglobe, SA              | $-16.238,08€$ | $-8.714,99€$  |  |

<span id="page-15-0"></span>Figura 1 - Volume de negócios da SGPS

Fonte: Elaboração própria, dados cedidos pelo Grupo Almedina

#### <span id="page-16-0"></span>Figura 2 - Volume de Negócios 2013

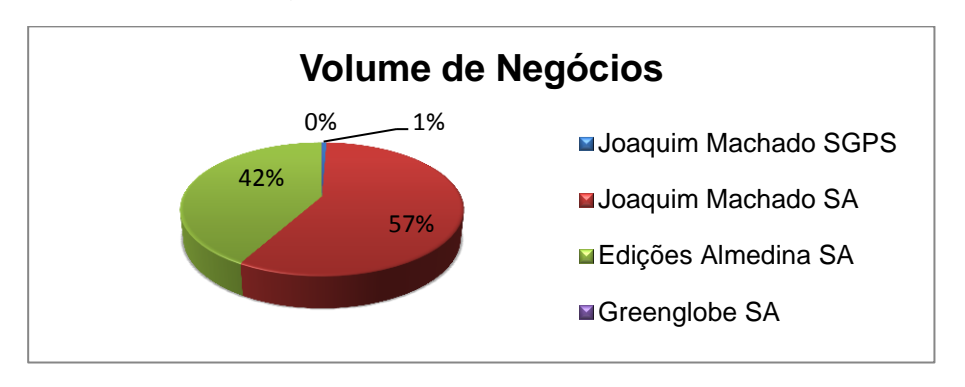

Fonte: Elaboração própria

Como se pode interpretar pela observação do gráfico acima, o Grupo Almedina apresenta duas empresas principais, a Edições Almedina, SA e a Joaquim Machado, SA. Estas são as que apresentam o volume de negócios mais significativo, sendo que se chega a verificar, nas restantes empresas, valores negativos.

#### <span id="page-16-1"></span>Figura 3 - Estrutura de Gestão

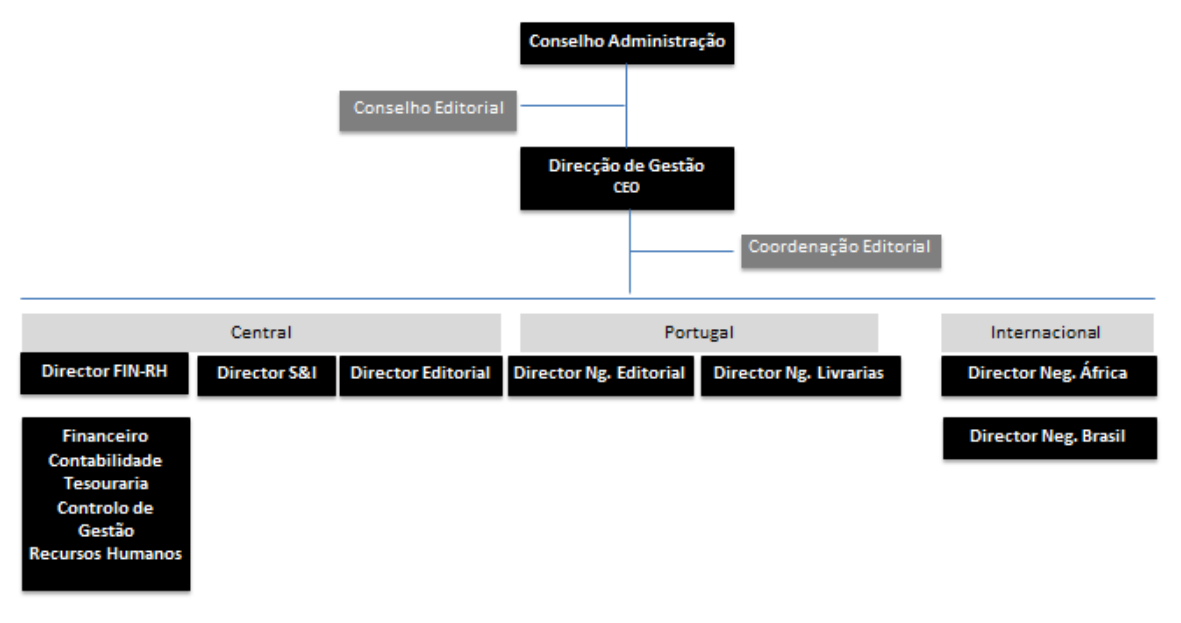

Fonte: Grupo Almedina

Pelo esquema acima, representativo da estrutura de gestão da empresa, consegue-se perceber quais os departamentos que constituem o grupo, bem como a distinção dos diferentes negócios.

## **PARTE I - ENQUADRAMENTO TEÓRICO**

### <span id="page-18-0"></span>**CAPÍTULO 1.** Sociedades Gestoras de Participações Sociais

<span id="page-18-1"></span>A evolução das empresas e da economia obrigou a que desde cedo se tivesse criado o conceito de sociedades e grupos. Como tal, a anteceder as Sociedades Gestoras de Participações Sociais, surgiram as Sociedades de Controlo, previstas pela criação do Decreto-Lei n.º 271/72 de 2 de agosto. Estas sociedades "foram criadas tendo em conta o importante papel que poderiam desempenhar no aperfeiçoamento das formas de organização da atividade privada do país" (Oliveira D. H., 2007), sendo que tinham como objeto a gestão de uma carteira de títulos.

O conceito de sociedades de controlo foi abandonado, pois segundo o Decreto-Lei n.º 495/88 de 30 de dezembro, implicava uma ideia de domínio que não se conciliava com os requisitos gerais de domínio de uma sociedade por outra, estabelecidos no artigo 486.º do Código das Sociedades Comerciais. Assim, com o normativo anteriormente referido, foram criadas as SGPS, também conhecidas por *holdings*. A criação destas deu-se num contexto em que havia a intenção de integração num mercado único europeu, surgindo assim, em 1988, o regime legal da primeira sociedade portuguesa deste tipo (Guerreiro, 2008).

No sentido de criar condições favoráveis para atingir esse mercado único, com meta para 1992, estas novas sociedades iriam representar condições benéficas de natureza fiscal, que facilitassem e incentivassem a criação de grupos económicos, contribuindo para o fortalecimento do tecido empresarial português. Assim, a legislação que conduziu ao surgimento destas sociedades pretendia "proporcionar aos empresários um quadro jurídico que lhes permitisse reunir numa sociedade as suas participações sociais, em ordem à sua gestão centralizada e especializada", segundo o Decreto-Lei n.º 495/88 de 30 de dezembro que define o regime jurídico das SGPS.

Estas, tal como o nome sugere, são as sociedades dirigidas para a gestão de participações noutras sociedades, sendo que o exercem de forma indireta relativamente à sua atividade económica (Cunha, 2012, p. 968). A estas é permitida a prestação de serviços técnicos de administração e gestão às

sociedades participadas e às sociedades com as quais tenham celebrado um contrato de subordinação, segundo o artigo 4.º do Decreto-Lei n.º 495/88. É pois necessário que a prestação de serviços seja objeto de contrato escrito, no qual deve ser identificada a correspondente remuneração.

As SGPS podem constituir-se segundo o tipo de sociedades anónimas (SA) ou de sociedades por quotas, tal como consta do artigo segundo, do mesmo normativo, pelo que o Grupo Almedina apresenta-se composto por sociedades anónimas. Defina-se, segundo o Código das Sociedades Comerciais, pelo seu artigo 271.º que "na sociedade anónima o capital é dividido em ações e cada sócio limita a sua responsabilidade ao valor das ações que subscreveu". No que respeita às sociedades por quotas, "o capital está dividido em quotas e os sócios são solidariamente responsáveis por todas as entradas convencionadas no contrato social", segundo o artigo 197.º do mesmo código<sup>1</sup>.

O Decreto-Lei que introduziu as Sociedades Gestoras de Participações Sociais foi alvo de alterações, pois apesar de ter levado à consolidação de uma estrutura empresarial sólida, revelou a necessidade de se introduzirem alterações no regime jurídico destas sociedades, de maneira a proporcionar-lhes maior operacionalidade. Como tal, surgiu o Decreto-Lei n.º 318/94 de 24 de dezembro, fazendo alterações ao anterior normativo. Assim, a obrigatoriedade anteriormente definida de atingir pelo menos 10% do capital com direito de voto da sociedade participada, foi flexibilizada, passando a ser possível a aquisição e detenção de participações inferiores a 10% desse capital.

A par desta alteração, foram também eliminadas ou atenuadas algumas restrições à atividade das SGPS, sendo que lhes passou a ser possível a realização de operações como a aquisição de imóveis para instalação de participadas, e a obtenção de crédito junto destas.

Este novo normativo veio também aperfeiçoar o controlo da atividade, bem como simplificar as suas obrigações. Deste modo, o primeiro foi conseguido através da obrigatoriedade de designar um revisor oficial de contas, desde o início da respetiva atividade. Com o intuito de simplificar, foi eliminada a obrigação de

 $\frac{1}{1}$  Em

[http://www.homepagejuridica.net/attachments/article/770/C%C3%B3digo%20das%20Sociedades](http://www.homepagejuridica.net/attachments/article/770/C%C3%B3digo%20das%20Sociedades%20Comerciais%20janeiro%202013.pdf) [%20Comerciais%20janeiro%202013.pdf,](http://www.homepagejuridica.net/attachments/article/770/C%C3%B3digo%20das%20Sociedades%20Comerciais%20janeiro%202013.pdf) visto em 29/07/2014.

mencionar por extenso a espécie de sociedade em atos externos. Por último, o montante máximo de coimas a aplicar foi revisto, sendo que passou de 3000000\$00 para 2000000\$00 no caso de negligência, e para 4000000\$00 em caso de dolo.

Posteriormente às alterações trazidas pelo Decreto-Lei n.º 318/94, surgiu a necessidade de se rever novamente o normativo, sendo que em 1998 se criou o Decreto-Lei n.º 378/98 de 27 de novembro. Com este, pretendeu-se simplificar ainda mais alguns dos procedimentos, chegando mesmo a eliminar alguns, sendo que o objetivo era a desburocratização. Deste modo, foram revogados os números 3 do artigo 4.º, 1 do artigo 10.º e 3 do artigo 12.º do Decreto-Lei n.º 495/88 de 30 de dezembro.

Com isto, deixou então de ser necessário mencionar no relatório de gestão, todos os contratos de prestação de serviços vigentes no fim do ano civil a que ele respeita, bem como os que vigoram durante parte desse ano. Deixa de haver também a possibilidade do Ministro das Finanças poder regulamentar, mediante portaria, os termos e os elementos a que devem obedecer os relatórios anuais e as contas das SGPS. Finalmente, a revogação do número 3 do artigo 12.º, levou a que deixasse de ser necessário enviar à Inspeção-Geral de Finanças as certidões do registo da constituição da sociedade, dos respetivos contratos e do registo da designação dos membros dos seus órgãos de administração e de fiscalização.

O regime aplicável às SGPS continuou a ser alvo de constantes alterações, pois apesar de o Decreto-Lei n.º 495/88 de 30 de dezembro ser o que está atualmente em vigor, é necessário ter em conta as atualizações a este impostas pelos Decretos-Lei n.º 318/94 de 30 de dezembro e n.º 378/98 de 27 de novembro. Para além destes, mais tarde introduziram-se também alterações ao regime, desencadeadas pela Lei n.º 30-G/2000 de 29 de dezembro e Decreto-Lei n.º 198/2001 de 3 de julho, que por sua vez foram também atualizados pela Lei n.º 109-B/2001 de 27 de dezembro. Assim, destas últimas três é de destacar a primeira (Lei n.º 30-G/2000), sendo que é nesta que é estipulada a alteração do regime fiscal das SGPS, a entrar em vigor no período de tributação iniciado em 2001. Com esta, verifica-se então a passagem do Regime de Tributação pelo

Lucro Consolidado (RTLC) para o Regime Especial de Tributação de Grupos de Sociedades, que irão ser abordados mais a frente.

O artigo 7.º do Decreto-Lei nº 495/88, correspondente ao regime fiscal das SGPS, foi revogado pela Lei n.º 109-B/2001 acima referida, pelo seu n.º 11 do artigo 45.º. Com isto, o regime fiscal passou a ser previsto pelo Estatuto dos Benefícios Fiscais (EBF), primeiramente pelo seu artigo 31.º e, posteriormente, pelo artigo 32.º, sendo que remetia para a aplicação do Código do Imposto Sobre o Rendimento das Pessoas Coletivas (IRC).

É de referir que também sobre este recaíram alterações, pelo que o artigo 32.º do Estatuto dos Benefícios Fiscais foi revogado pela Lei n.º 83-C/2013 de 31 de dezembro. Como tal, atualmente no âmbito do regime fiscal das SGPS, deve seguir-se o Código do IRC (CIRC).

## <span id="page-21-0"></span>**1.1. Regime Fiscal**

1

No que concerne às tributações dos grupos, justifica-se a existência de regimes que unifiquem as empresas do grupo, pois a existência de várias sociedades anónimas, por exemplo, constituintes do grupo, pode apenas dever-se à opção de crescimento da *holding*, em alternativa à criação de novos departamentos ou sucursais, se se optasse pelo sistema clássico e normal de crescimento (Nunes, 2001). Desta forma, o mesmo autor defende:

*Assim como, dentro de uma mesma sociedade, se somam os resultados positivos de um certo sector de atividade com os resultados negativos de outro sector, considerando apenas o saldo final como fiscalmente relevante – ao mesmo tempo que se consideram irrelevantes em sede fiscal as operações realizadas entre os vários sectores de uma mesma sociedade –, este mesmo tratamento deve aplicar-se ao grupo de sociedades, desde que se preencham certos requisitos (*Nunes, 2001)*.*

A adoção de um regime de tributação conjunta dos grupos é portanto uma opção evidente que, entre outras vantagens<sup>2</sup>, é a que melhor respeita as exigências do princípio da neutralidade nos sistemas fiscais e, até ao final de 2010, também permitia eliminar totalmente a dupla tributação económica dos rendimentos. Este

<sup>&</sup>lt;sup>2</sup> Segundo Gonçalo Avelãs Nunes em "Tributação dos grupos de sociedades pelo lucro consolidado em sede de IRC", outras das vantagens para a adoção de um regime de tributação conjunta dos grupos de sociedades, de natureza fiscal, são o facto de desincentivar o recurso aos meios fraudulentos de evasão fiscal por parte das sociedades integradas e também pelo combate à concorrência fiscal prejudicial.

princípio, da neutralidade, é o principal fundamento que justifica, e recomenda, a opção pela tributação conjunta do grupo de sociedades em sede de imposto sobre o rendimento. Segundo este, "o sistema fiscal deve tributar o rendimento da mesma forma, independentemente da estrutura organizativa e da forma escolhida pelo seu titular para estruturar a sua empresa e exercer determinada atividade" (Nunes, 2001, p. 47).

Tendo justificada a tributação dos grupos segundo um regime que os unifica, torna-se agora importante abordar também duas questões bastante pertinentes, a dupla tributação económica e a tributação das mais e menos-valias. Estas devem a sua importância ao facto de, quando se trata de SGPS, não serem integradas na determinação do lucro tributável, segundo condições definidas nos artigos 51.º-C e 51.º, respetivamente.

#### <span id="page-22-0"></span>**1.1.1. Dupla tributação económica dos lucros distribuídos**

A dupla tributação económica surge pela tributação dos lucros das sociedades primeiramente em sede de IRC pelo rendimento e, acumulando-se a este, a tributação dos dividendos da pessoa singular, pelo IRS (Pereira, 2011, p. 100). O regime de transparência fiscal<sup>3</sup> tem como um dos seus objetivos evitar esta problemática, operando ao nível da sociedade que distribui os lucros. Com este, "a sociedade participada não fica sujeita a IRC, sendo os respetivos lucros imputados à participante, que sobre eles liquida imposto, estando isentos de tributação os lucros distribuídos" (Pinto, 2011, p. 247).

A partir do período de tributação que se iniciou após 31 de dezembro de 2010, devido à Lei n.º 55-A/2010, de 31 de dezembro, foi revogado o nº2 do artigo 70.º do CIRC:

2 – *O montante obtido nos termos do número anterior* [tal como disposto no mesmo artigo, nº*1* – (…) *o lucro tributável do grupo é calculado* (…)] *é corrigido da parte dos lucros distribuídos entre as sociedades do grupo que se encontre incluída nas partes tributáveis individuais. O lucro tributável do grupo era calculado pela sociedade* 

l  $3$  "Trata-se de um regime que se caracteriza por "ver" através do ente coletivo (que se designa como "transparente") para se atingir a esfera dos sócios ou membros sendo-lhes imputável a matéria coletável ou o lucro tributável apurados, de acordo com as regras do IRC, na esfera da entidade transparente, para efeitos da sua tributação em sede de IRS ou de IRC, independentemente da distribuição de lucros" (Catarino & Guimarães, 2012, p. 225).

*dominante, através da soma algébrica dos lucros tributáveis e dos prejuízos fiscais apurados por cada uma das sociedades pertencentes ao grupo, sendo este valor corrigido da parte dos lucros distribuídos entre as sociedades.*

Assim, até os grupos de sociedades abrangidos pelo regime especial de tributação dos grupos de sociedades, que até então não tinham o problema da dupla tributação, passaram também a tê-lo. Para ultrapassar isto, o CIRC dispõe de um artigo intitulado "Eliminação da dupla tributação económica dos lucros distribuídos", previsto no artigo  $51.^0$ .<sup>4</sup> Com este, os sujeitos passivos de IRC com sede ou direção efetiva em território português, podem deduzir a totalidade dos lucros e reservas que lhes sejam distribuídos, desde que se verifiquem certos requisitos.

Alguns dos requisitos necessários passam, por exemplo, pela obrigatoriedade do sujeito passivo deter, direta ou indiretamente, uma participação não inferior a 5% do capital social ou dos direitos de voto da entidade que lhe distribui os lucros ou reservas, e que esta participação se verifique por 24 meses ininterruptos. Verifica-se também a necessidade da entidade estar sujeita e não isenta de IRC, com uma taxa legal não inferior a 60% da taxa de IRC prevista no nº1 do artigo 87.º.

#### <span id="page-23-0"></span>**1.1.2. Tributação das mais e menos-valias**

A questão da tributação das mais e menos-valias realizadas pela transmissão onerosa de partes sociais foi sofrendo alterações ao longo do tempo, tanto pela alteração ao EBF como a alguns artigos do Código do IRC. Enquanto o CIRC continua a fazer referência a esta problemática, como será referido adiante, o EBF sofreu a revogação do artigo 31.<sup>05</sup> que contemplava os benefícios fiscais inerentes a esta tema. Esta revogação deu-se com a Lei n.º 83-C/2013, de 31 de dezembro<sup>6</sup>.

O conceito das mais e menos-valias realizadas é dado pelo nº1 do artigo 46.º do CIRC, conforme transcrito em seguida:

<sup>4</sup> Artigo 51.º do CIRC republicado pela Lei nº2/2014 de 16 de janeiro.

<sup>5</sup> Artigo 31.º do EBF encontrava-se presente na redação dada pela Lei nº32-B/2002, de 30 de dezembro.

<sup>6</sup> Artigo 32.º do EBF, redação dada pela Lei nº83-C/2013, de 31 de dezembro.

*1 - Consideram-se mais-valias ou menos-valias realizadas os ganhos obtidos ou as perdas sofridas mediante transmissão onerosa, qualquer que seja o título por que se opere, e, bem assim, os decorrentes de sinistros ou os resultantes da afetação permanente a fins alheios à atividade exercida, respeitantes a: a) Ativos fixos tangíveis, ativos intangíveis, ativos biológicos não consumíveis e propriedades de investimento, ainda que qualquer destes ativos tenha sido reclassificado como ativo não corrente detido para venda; (Redação da Declaração de Retificação n.º 18/2014 – 13/03) b) Instrumentos financeiros, com exceção dos reconhecidos pelo justo valor nos termos das alíneas a) e b) do n.º 9 do artigo 18.º*

Esta redação foi dada pela Lei n.º 83-C/2013, de 31 de dezembro.

Ainda neste artigo, no seu nº2, refere que as mais-valias e menos-valias são dadas pela diferença entre o valor de realização<sup>7</sup> e o valor de aquisição, sendo estes valores líquidos de encargos, depreciações, amortizações, perdas por imparidade e outras correções.

Tendo sido aqui referido o termo "transmissão onerosa", é portanto de referir que esta se considera, pela alínea a) do nº5 do artigo em causa "A promessa de compra e venda ou de troca, logo que verificada a tradição dos bens". Assim, quando aqui é referida a tributação de mais e menos-valias realizadas pela transmissão onerosa de partes de capital, entenda-se que seja, de forma simplificada e sujeita a outras condições já referidas, presentes nos artigos do CIRC acima transcritos, a diferença entre o valor de realização e de aquisição, dada pela compra e venda, ou troca, de partes de capital.

Esta temática é frequentemente abordada no caso das SGPS, a par a dupla tributação económica, pela diferença no seu tratamento no que respeita ao lucro tributável. Assim, o CIRC prevê no seu artigo 51.ºC que não concorrem para determinação do lucro tributável, as mais e menos-valias realizadas mediante transmissão onerosa, quando se trate de sujeitos passivos de IRC com sede ou direção efetiva em território português, que detenham partes sociais por, pelo menos, 24 meses ininterruptos. Para que isto se possa aplicar, é necessário que sejam cumpridos certos requisitos, já abordados no nº1 do artigo 51.º, previstos nas alíneas a), c), d) e e).

l

 $7$  O valor de realização está definido pelo nº3 do artigo referido.

1

É necessário salientar que se exclui do nº1 do artigo 51.ºC, os casos em que o valor dos bens imóveis<sup>8</sup>, ou dos direitos reais sobre bens imóveis situados em território português, representem direta, ou indiretamente, mais de 50% do ativo.

#### <span id="page-25-0"></span>**1.2. Vantagens e Desvantagens Fiscais das SGPS**

A questão referente aos dividendos e mais e menos-valias, tal como abordado anteriormente, constitui logo uma vantagem para as Sociedades Gestoras de Participações Sociais, sendo que não concorrem para a formação de lucro tributável, tendo cumpridos os requisitos para tal. No que respeita aos lucros distribuídos, segundo Oliveira (2007), ao lucro tributável são deduzidos os rendimentos correspondentes aos lucros distribuídos pelas sociedades participadas, sendo que com isto pretende-se evitar a dupla tributação em sede de IRC. Este procedimento dá-se, uma vez que aqueles dividendos constituem rendimentos dessas sociedades, sobre as quais já havia recaído o imposto. Assim, esta constitui uma das principais vantagens fiscais das SGPS.

Uma grande vantagem das SGPS é também o facto de poder optar por um regime especial, o qual será abordado no seguinte capítulo. Este traz bastantes benefícios, principalmente no que respeita ao montante de matéria coletável do grupo, pela compensação de prejuízos com lucros gerados no exercício. Também englobado na adoção do regime, se destaca a vantagem da dispensa de retenção na fonte, nos pagamentos entre as entidades do grupo que são abrangidas pelo regime.

Para além dos benefícios fiscais que a constituição de *holdings* comporta, é de referir que esta também revela um inconveniente principal. Assim, e segundo Ribeiro (2009), a principal desvantagem prende-se com "a não dedutibilidade dos encargos financeiros com a aquisição de partes de capital, pelo que a este nível reveste-se de primordial importância uma correta gestão do endividamento".

 $8$  Com exceção dos bens imóveis afetados a uma atividade de natureza agrícola, industrial ou comercial que não consista na compra e venda de bens imóveis – previsto no nº4 do artigo 51ºC.

# <span id="page-26-0"></span>**CAPÍTULO 2.** Regime Especial de Tributação de Grupos de Sociedades

O início da tributação dos grupos de sociedades como personalidade jurídica unitária deu-se com a adoção do RTLC, aprovado pelo Decreto-Lei n.º 414/87, de 31 de Dezembro, constante inicialmente dos artigos 59.º e 60.º do CIRC. Este aproximava-se do conceito alemão *organshaft*. Em 2000, este conceito foi substituído pelo atual Regime de Tributação de Grupos de Sociedades, inspirado no modelo britânico do *tax relief*<sup>9</sup> , instituído pela Lei n.º 30-G/2000, de 29 de Dezembro.

As alterações deveram-se essencialmente a questões de simplificação e conduziram "a que tivesse sido suprimida a eliminação dos resultados internos e a inerente possibilidade de diferimento da sua tributação" (Catarino & Guimarães, 2012, p. 275). A mudança trouxe também, como principal diferença, a tributação dos grupos de sociedades pelo somatório dos resultados fiscais de cada uma das sociedades constituintes do grupo, em alternativa ao lucro consolidado.

## <span id="page-26-1"></span>**2.1. Âmbito e Condições de Aplicação**

O RETGS propriamente dito, encontra-se previsto no artigo 69.º e seguintes do CIRC. Este representa um regime especial, pelo que em seguida se apresenta esquematizado em que consiste, em termos gerais.

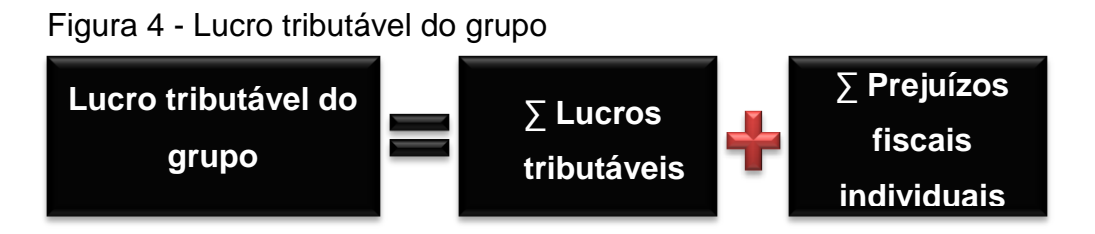

Fonte: Adaptado de PWC (2014) *Guia Fiscal: IRC: Regime Especial de Tributação de Grupos de Sociedades* <sup>10</sup>

l <sup>9</sup> Retirado do Relatório Final (2013) da Comissão para a Reforma do Imposto sobre o Rendimento das Pessoas Coletivas.

<sup>&</sup>lt;sup>10</sup> Em [http://www.pwc.pt/pt/guia-fiscal/2014/irc/retgs.jhtml,](http://www.pwc.pt/pt/guia-fiscal/2014/irc/retgs.jhtml) acedido em 26/06/2014

Interpreta-se com a figura anterior que o lucro tributável do grupo, mediante a aplicação do RETGS, é dado pela soma algébrica dos lucros tributáveis e dos prejuízos fiscais apurados individualmente para cada empresa<sup>11</sup>. O resultado do grupo é reportado na declaração de rendimentos Modelo 22, a qual é apresentada pela sociedade dominante, entregue à Autoridade Tributária e Aduaneira (ATA). Antes de apresentar mais detalhadamente o cálculo do lucro tributável e dos prejuízos fiscais, saiba-se primeiro o âmbito do RETGS e os requisitos necessários para a sua aplicação.

Quanto ao âmbito, ressalta-se que este regime não é de aplicação obrigatória, pelo que mesmo que se verifiquem os requisitos cumpridos, o grupo de sociedades poderá não optar por ser tributado com recorrência a este regime especial.

O legislador inicia o nº2 do artigo 69.º do CIRC com uma noção de grupo de sociedades, que define que a existência de um grupo de sociedades se dá quando uma sociedade, dita dominante, detém, direta ou indiretamente, pelo menos, 75% do capital de outra ou outras sociedades ditas dominadas, desde que tal participação lhe confira mais de 50% dos direitos de voto.

Relativamente aos requisitos, alguns são de aplicação à sociedade dominante, e outros a todas as empresas pertencentes ao grupo. Assim, quanto à **sociedade dominante**, apresentam-se as seguintes especificidades necessárias:

 Deve deter a participação na sociedade dominada há mais de um ano, com referência à data em que se inicia a aplicação do regime;

 Não pode ser considerada dominada de nenhuma outra sociedade residente em território português que reúna os requisitos para ser qualificada como dominante;

 Não tenha renunciado à aplicação do regime nos três anos anteriores, com referência à data em que se inicia a aplicação do regime. No que respeita a **todas as sociedades do grupo**, os requisitos que devem apresentar são os seguintes:

 Têm que ter todas sede e direção efetiva em território português e a totalidade dos seus rendimentos estar sujeita ao regime geral de

 $11$  Ver artigo 70 $^{\circ}$  do CIRC.

tributação em IRC, à taxa normal mais elevada e não podem renunciar à sua aplicação;

Têm que estar ativas há mais de um ano;

 Não pode ter sido instaurado contra elas processo especial de recuperação ou de falência, em que haja sido proferido despacho de prosseguimento da ação;

 Não podem registar prejuízos fiscais nos três exercícios anteriores ao do início da aplicação do regime, salvo, no caso das sociedades dominadas, se a participação já for detida pela sociedade dominante há mais de dois anos;

 Têm que adotar um período de tributação coincidente (o das sociedades dominadas tem que coincidir com o da sociedade dominante);

 Têm que assumir a forma jurídica de sociedade por quotas, sociedade anónima ou sociedade em comandita por ações, salvo o disposto no n.º 11 do mesmo artigo.

Todos os requisitos acima estão contemplados nos números 3 e 4 do artigo 69.º do CIRC, bem como outras formalidades necessárias, respeitantes à obrigatoriedade de informar a ATA de qualquer alteração que haja na composição do grupo, ou mesmo à renúncia ou cessação de aplicação do regime. Os prazos para tal estão devidamente abordados no nº7 deste artigo, sendo que neste número é também referido o prazo para informar a ATA da opção pela aplicação do RETGS. Saiba-se que este se dá até ao fim do 3.º mês do período de tributação em que se pretende iniciar a aplicação.

Todos os requisitos acima mencionados devem ser cumpridos, sob pena de cessação da aplicação do regime. Para além do já referido, é de salientar que conforme alínea c) do nº8 do artigo em análise, caso "o lucro tributável de qualquer das sociedades do grupo seja determinado com recurso à aplicação de métodos indiretos", o RETGS deixa de poder ser aplicado.

Outro aspeto importante abordado no CIRC, artigo 69.º, é a forma como é calculada a participação ou os direitos de voto. Em seguida, o nº6 transcrito:

*Quando a participação ou os direitos de voto são detidos de forma indireta, a percentagem efetiva da participação ou de direitos de voto é obtida pelo processo da multiplicação sucessiva das percentagens de participação e dos direitos de voto em cada* 

*um dos níveis e, havendo participações ou direitos de voto numa sociedade detidos de forma direta e indireta, a percentagem efetiva de participação ou de direitos de voto resulta da soma das percentagens das participações ou dos direitos de voto.*

Para que haja uma melhor compreensão deste ponto, recorrer-se-á a um exemplo dado por Oliveira (2013), na sua tese do curso de especialização em Direito Fiscal, abaixo designado como figura 5.

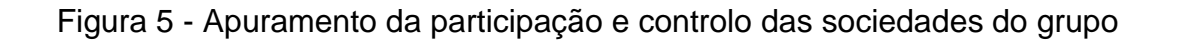

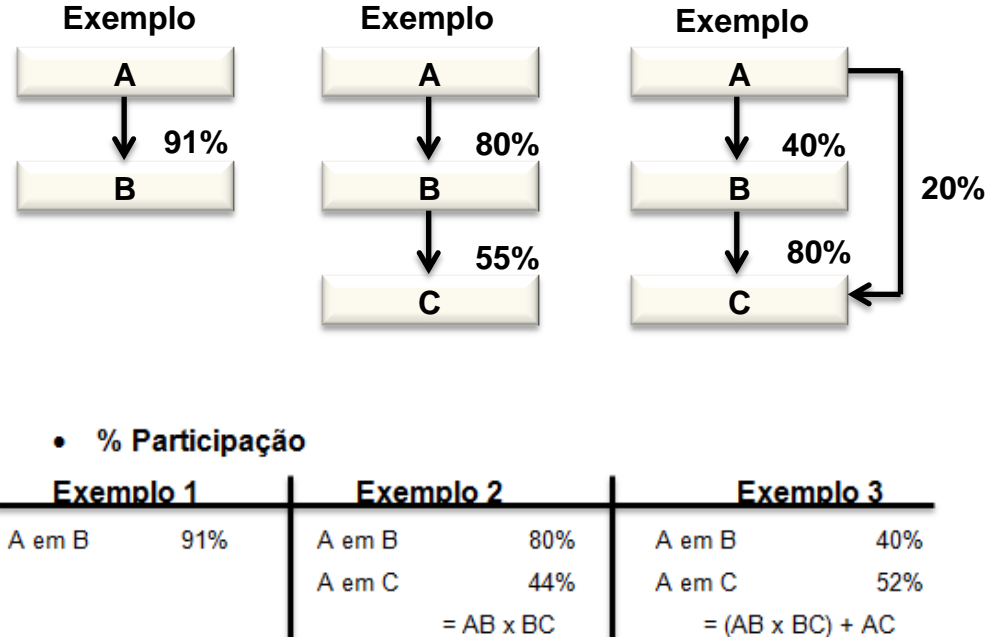

#### % Controlo

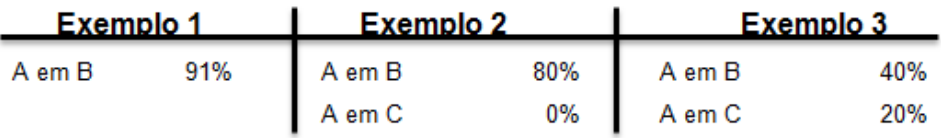

 $= 0.8 \times 0.55$ 

 $= (0, 4 \times 0, 8) + 0, 2$ 

Fonte: Adaptado de Oliveira, Joaquim M. G. (2013) *O Regime Especial de Tributação de Grupos de Sociedades*.

Tendo em conta os exemplos dados, uma breve interpretação:

Exemplo 1 – A percentagem de participação da empresa dominante, A, na empresa dominada, B, é 91% tal como apresentado na figura, pois trata-se de uma participação direta. O controlo é igual.

Exemplo 2 – A percentagem de participação de A em B é também direta, logo corresponde aos 80%. No respeitante à C, já foi necessário fazer a multiplicação das participações, pois a sociedade dominante tem uma participação indireta sobre a empresa dominada, C. Quanto ao controlo, este é visto pela participação direta.

Exemplo 3 – Neste exemplo, A tem, mais uma vez, participação direta em B, logo o seu controlo e percentagem de participação são dadas diretamente pelas setas da figura. Relativamente à empresa dominada C, é necessário fazer multiplicação e adição de participações, pois A tem participação direta e também indireta nesta.

Verificadas todas as condições necessárias para a aplicação do regime especial de tributação dos grupos, passa-se então ao cálculo do mesmo. Assim, tal como a figura do cálculo do lucro tributável do grupo indica, é necessário calculá-lo primeiro no âmbito individual, apurando o lucro ou prejuízo fiscal, como representa a figura abaixo.

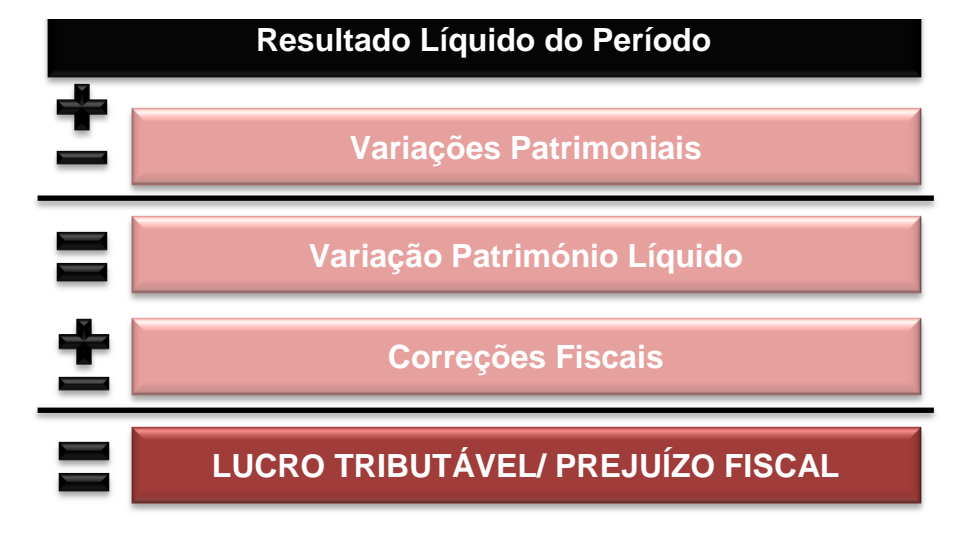

Figura 6 - Esquema de apuramento do lucro tributável ou prejuízo fiscal

Fonte: Adaptado de Catarino & Guimarães (2012) *Lições de Fiscalidade.* Almedina, pp 235.

Para uma explicação mais pormenorizada destes dois conceitos referidos, seguem-se duas secções correspondentes.

#### <span id="page-31-0"></span>**2.2. Determinação do Lucro Tributável**

O lucro tributável, pelo regime geral, está contemplado no artigo 17.º do CIRC, pelo que no caso do RETGS é necessário ter em conta o artigo 70.º, devido à tributação do grupo se proceder como se de uma só sociedade se tratasse.

Em primeira instância, deve-se reconhecer a importância da demonstração de resultados, pois é dessa ferramenta contabilística que se parte para chegar ao lucro tributável, sendo que nos dá o resultado líquido do período. Ao resultado líquido do período são incluídas/excluídas as variações patrimoniais positivas e negativas, dado que estas não correspondem a resultados, logo não estão contempladas no resultado líquido do período.

De seguida, e devido à parcial independência verificada entre contabilidade e fiscalidade, é necessário proceder-se às correções necessárias. Segundo Pereira (2011), as correções positivas devem-se a gastos contabilísticos que não são aceites para efeitos fiscais, e a rendimentos fiscais que não foram considerados contabilisticamente. Já no que respeita às correções negativas, verifica-se o contrário, ou seja, provêm de rendimentos contabilísticos que não são aceites para efeitos fiscais e a gastos fiscais que não são considerados no apuramento do resultado contabilístico.

Após estes aumentos e reduções ao resultado líquido do período, concluise o lucro tributável, tal como esquematizado na figura 6, acima. É de referir que o resultado a que se chega pode não se tratar de lucro tributável, mas sim de prejuízo fiscal. Ocorre prejuízo fiscal caso as deduções sejam superiores aos aumentos, provenientes das correções e variações patrimoniais.

Na aplicação do RETGS, segundo o disposto no artigo 71.º do CIRC, há um regime específico de dedução de prejuízos fiscais. Assim, será este analisado em seguida.

#### <span id="page-32-0"></span>**2.3. Regime Específico de Dedução de Prejuízos Fiscais**

A dedução dos prejuízos fiscais, contemplada no artigo 52.º do CIRC, corresponde às regras aplicadas ao regime geral de tributação, pelo que no caso particular do regime em estudo, existem algumas especificidades. No que respeita à aplicação do RETGS, o artigo 71.º que aborda o regime específico de dedução de prejuízos fiscais, debruça-se maioritariamente sobre as alterações ocorridas na constituição do grupo que opta pelo regime, e o momento em que se dão as mesmas, esclarecendo o utilizador de como decorrem essas deduções após as alterações.

Em primeiro lugar, importa aqui referir que os prejuízos fiscais podem ser deduzidos aos lucros tributáveis, caso se verifiquem, nos 12 períodos de tributação seguintes. Note-se também que, o montante máximo de dedução, em cada período de tributação, é de 70% do respetivo lucro tributável, porém, o montante não deduzido em certo período pode ainda o ser, nos períodos seguintes, desde que respeite o período de dedução. Estas regras aplicam-se aos prejuízos fiscais gerados desde 1 de janeiro de 2014, pois em anos anteriores o período de dedução e a percentagem do lucro tributável que podia ser deduzida de prejuízos fiscais era diferente. Para tal, seguem-se as alterações ocorridas:

 Até 31 de dezembro de 2013 a percentagem de lucros tributáveis que podia ser deduzida de prejuízos era de 75%, sendo que a partir desta, mesmo os prejuízos fiscais gerados em anos anteriores, podem apenas ser deduzidos a 70% do lucro.

 O período de dedução de prejuízos era, até 31 de dezembro de 2009, de 6 anos e, a partir de 1 de janeiro de 2010 até 31 de dezembro de 2011, de 4 anos.

 O período anteriormente referido voltou a alterar em 1 de janeiro de 2012, e portanto os prejuízos fiscais gerados nessa data, e daí para a frente, passaram a poder ser reportados por 5 anos.

No presente ano, foram novamente estabelecidas novas regras, tal como descritas acima, mas os prejuízos gerados antes de 1 de janeiro de 2014 têm o tratamento corresponde ao período a que respeitam.

No que respeita ao artigo 71.º, serão apenas aqui descritas algumas das regras a ser aplicadas, aquelas consideradas mais relevantes.

Um dos primeiros pontos a referir, é que quando os prejuízos fiscais das sociedades do grupo se verificarem em período de tributação anterior à aplicação do RETGS, estes só podem ser deduzidos ao lucro tributável do grupo, até ao limite do lucro tributável da sociedade a que respeitam. Esta regra faz todo o sentido, pois se ainda não se aplicava o RETGS e, portanto, ainda não havia uma "agregação" dos lucros e prejuízos como se de uma sociedade apenas se tratasse, o prejuízo da sociedade individual ainda deve seguir a regra geral, sendo este apenas deduzido ao seu lucro individual. Em certa parte, esta alínea acaba por ser apoiada com a que lhe segue, "os prejuízos fiscais do grupo apurados em cada período de tributação em que seja aplicado o regime só podem ser deduzidos aos lucros tributáveis do grupo", pois tal como os prejuízos do grupo apenas podem ser reportados ao grupo, os que provêm de uma só sociedade também só devem ser deduzidos ao lucro da mesma.

Neste artigo é abordada também a situação em que uma sociedade do grupo deixa de ser abrangida pelo regime. Neste caso, os prejuízos fiscais verificados aquando da utilização do regime, não são deduzidos aos respetivos lucros, podendo no entanto ser deduzidos aqueles ocorridos antes da utilização do mesmo, caso ainda não tenham sido deduzidos na totalidade. Verifica-se também que, ainda neste caso em que uma sociedade descontinua a aplicação do regime, quando o restante grupo se mantém no RETGS, extingue-se o direito à dedução da quota-parte dos prejuízos fiscais respeitantes à sociedade que sai (pode dar-se o caso em que sai mais do que uma sociedade).

O artigo 71.º em questão, termina com uma regra importante do foro temporal, que se baseia no período em que deram os prejuízos a ser deduzidos. Esta proclama que na dedução dos prejuízos fiscais, devem ser primeiramente deduzidos os apurados há mais tempo.

#### <span id="page-33-0"></span>**2.4. A Matéria Coletável**

Após a determinação do lucro tributável ou prejuízo fiscal de cada sociedade, somam-se esses valores, obtendo-se o resultado do grupo. Caso este seja um

resultado positivo, dá-se no nome de lucro tributável do grupo, ao qual podem ainda ser deduzidos prejuízos fiscais acumulados, que ainda não foram deduzidos para efeitos fiscais. Assim, chega-se à matéria coletável, como se pode auferir pelo excerto da alínea a), do número 1 do artigo 15.º do CIRC:

*(…) A matéria coletável obtém-se pela dedução ao lucro tributável, determinado nos termos dos artigos 17.º e seguintes, dos montantes correspondentes a: 1) Prejuízos fiscais, nos termos do artigo 52.º;* 

*2) Benefícios fiscais eventualmente existentes que consistam em deduções naquele lucro*;

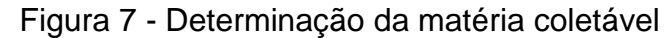

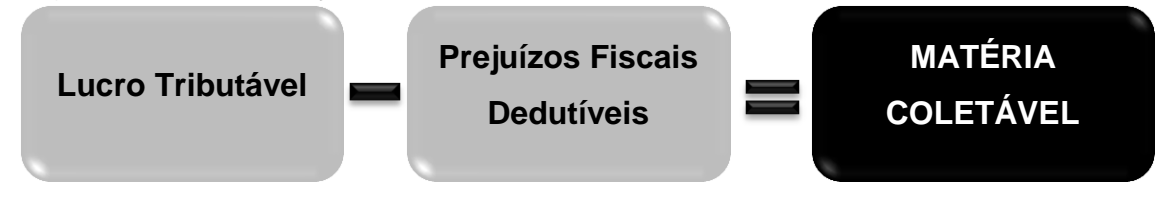

Fonte: Elaboração Própria

Segundo a declaração do Modelo 22 a entregar à ATA, a determinação da matéria coletável dá-se pelo preenchimento do Quadro 09 da mesma, pelo que este se encontra em Anexo.

#### <span id="page-34-0"></span>**2.5. Vantagens e Desvantagens do Regime**

Começando por nomear aspetos menos positivos deste regime, destaca-se o facto de se cingir a uma base estritamente nacional, e de não refletir realmente a capacidade contributiva do grupo (Sousa, 2013, p. 27), pois alguns valores positivos vão compensar outros negativos, sendo que a matéria coletável apurada do grupo, na ótica governamental, acaba por não ser a mais favorável. Destacase também como característica desfavorável, na ótica da empresa, o facto dos prejuízos fiscais gerados por uma empresa do grupo que aplica o RETGS, serem "perdidos" no caso dessa empresa que os gerou deixar de aplicar o regime. No caso em que isto acontece, a empresa que optou pelo regime geral, pode apenas deduzir os prejuízos por si gerados, que ainda não tenham sido deduzidos, antes da entrada na aplicação do RETGS.

Relativamente aos aspetos mais positivos, que se traduzem numa vantagem em optar pela aplicação do regime, destaca-se aquilo que, na ótica

governamental, é negativo. Ou seja, enquanto para a ATA poderá não ser tão benéfico a compensação de prejuízos de umas empresas com o lucro de outras, no que respeita à entidade que o aplica é uma mais-valia, pois como se comprova no capítulo da aplicação do RETGS, a matéria coletável apurada é inferior, constituindo um consequente montante mais baixo no apuramento de IRC a pagar. Em suma, este aspeto traduz-se num melhor aproveitamento das deduções dos prejuízos fiscais.

Outro aspeto positivo relativamente à opção pelo RETGS, é que no caso de cessação da aplicação do regime, os prejuízos fiscais deduzidos pela utilização desta forma de tributação, não necessitam nenhum tratamento específico. Ou seja, após ter saído do regime, os prejuízos fiscais que foram deduzidos enquanto este era aplicado, já não irão sofrer nenhuma alteração, mesmo após ter optado por mudar de regime de tributação.

# **PARTE II – O ESTÁGIO**

## **CAPÍTULO 3.** Tarefas Realizadas

<span id="page-36-1"></span><span id="page-36-0"></span>O estágio sobre o qual se debruça o presente relatório foi do âmbito contabilístico, sendo o departamento de acolhimento o administrativo e financeiro. Neste departamento, de entre as variadas atividades que o definem, algumas foram desenvolvidas ao longo do período de estágio, pelo que serão aqui expostas em seguida.

É importante, antes de mais, salientar que a empresa em causa tem como sistema informático de suporte o Infor ERP LN, um sistema integrado que permite o funcionamento de todo o grupo.

## <span id="page-36-2"></span>**3.1. Conciliação de Nota de Crédito – Nota de Débito**

Uma das primeiras tarefas desenvolvidas no Grupo Almedina prende-se com a análise de notas de crédito (NC) enviadas pelos fornecedores. Entenda-se como nota de crédito um documento emitido pelo vendedor, que corrige ou anula o valor de uma fatura emitida previamente. Esta correção pode advir de um erro de quantidades, preços, ou pela devolução da mercadoria por parte do comprador, sendo que este último fica com um crédito para com o fornecedor. Em contrapartida o comprador emite uma nota de débito (ND), sendo que este documento apresenta, a seu favor, o valor correspondente ao mesmo erro ou devolução.

A análise dos documentos em causa é feita através de uma comparação entre o valor da nota de crédito recebida do fornecedor, e aquele que consta na conta do parceiro (nota de débito no sistema informático da empresa - LN). Quando estes valores estão em sintonia, então procede-se à devolução do duplicado da nota de crédito, devidamente carimbada e assinada, caso exista regularização do IVA.<sup>12</sup>

Dando-se o caso em que esta harmonização de montantes não se verifica, procede-se à sua regularização, que decorre dependendo da entidade que declara o valor correto. Se o fornecedor emite nota de crédito de valor errado,

l 12 Nº5 do artigo 78º do CIVA

a entidade cliente faz uma reclamação. Quando, neste caso, é o Grupo Almedina que deve corrigir a sua nota de débito, esta é feita através de um lançamento por eles denominado O46 – Correção NC-ND.

O início de cada transação, de diferente natureza, no LN, dá-se com a criação de um novo lote. A figura 8 mostra o aspeto desse mesmo lote. O passo seguinte neste processo corresponde ao lançamento propriamente dito, feito no ecrã que a figura 9 representa. Este lançamento dá-se em duas fases, sendo que a primeira corresponde a uma anulação da nota de débito existente, seguida da contabilização pelo seu valor correto. De notar que o IVA do bem em causa – livros – sofre uma taxa reduzida, ou seja, considera-se uma taxa de 6%.

Movimento de anulação:

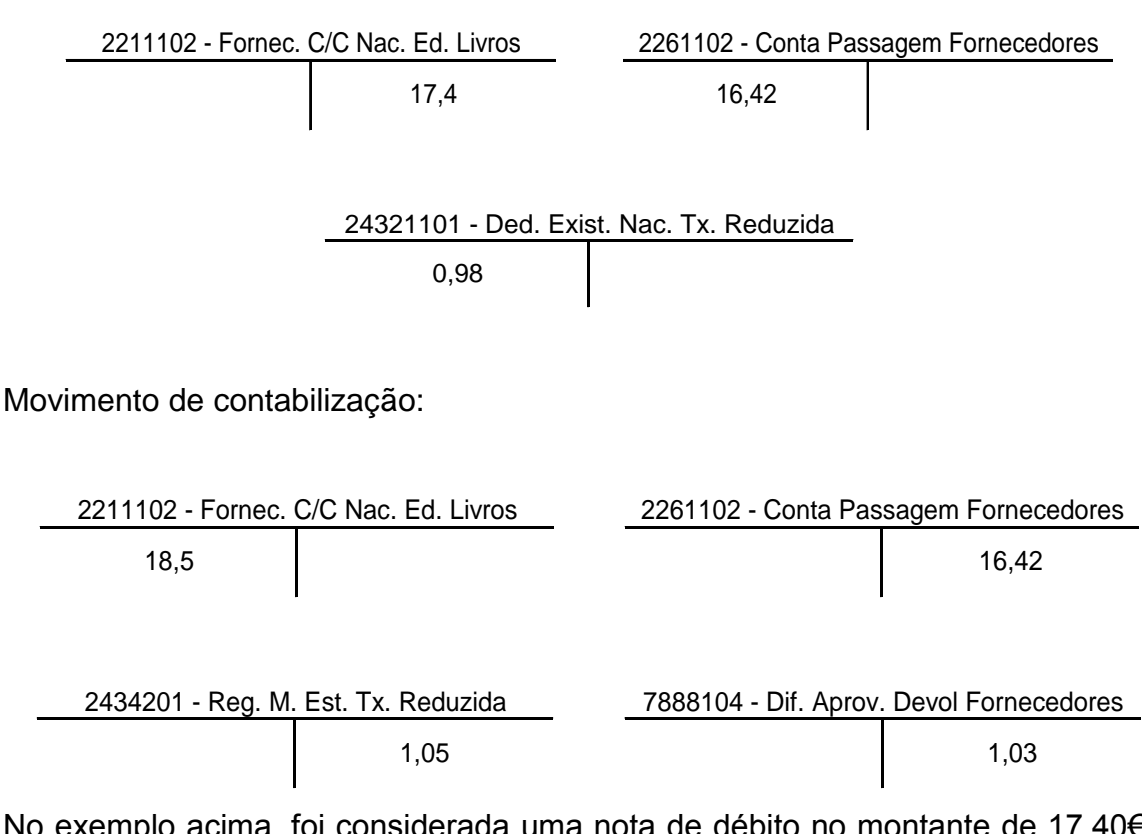

No exemplo acima, foi considerada uma nota de débito no montante de 17,40€ e uma nota de crédito de 18,50€. Assim, para anular a nota de débito de valor incorreto, é creditada a conta do fornecedor 2211102 pelo seu valor total, debitando a 24321101 pelo valor do IVA correspondente e a 2261102 pelo valor líquido, sendo esta uma conta de passagem criada pela empresa.

De seguida, o movimento de contabilização do valor correto é feito com recorrência a quatro contas. A conta de passagem, 2261102, anteriormente movimentada a débito, vai agora ser creditada pelo mesmo valor. Credita-se também a conta de IVA, 2434201, pelo valor do imposto constante da nota de crédito e debita-se na conta do fornecedor o valor total da mesma. Finalmente, sendo neste caso a diferença positiva para a empresa cliente, é creditada uma conta da classe 7 (rendimentos), mais concretamente a 7888104.

#### <span id="page-38-0"></span>**3.2. Gestão Centralizada de Tesouraria (***Cash Pooling***)**

O lançamento de *Cash Pooling,* tendo sido uma tarefa diária neste estágio, é também de relevante importância.

A título informativo, este tipo de prática não está presente em todas as empresas, pois não se justifica a sua utilização numa de pequena dimensão. Entenda-se *cash pooling* por uma transferência de dinheiro, ao final do dia, das contas das empresas para uma só conta do grupo, neste caso a Joaquim Machado SGPS – empresa-mãe, com o objetivo de compensar saldos devedores com saldos credores, levando a uma poupança no que toca ao pagamento de juros. Por outras palavras, esta prática "constitui uma consolidação diária dos saldos bancários de cada uma das empresas do grupo por forma a constituir um saldo único" (Rebouta, 2005). Esta forma de *cash pooling* é conhecida por *cash concentration,* sendo que a alternativa seria *notional pooling,* na qual os saldos não são transferidos fisicamente, o banco apenas procede a uma combinação dos saldos das várias contas, e cobra juros apenas sobre o saldo combinado (Messner, 2001).

No que diz respeito à atividade em si, praticada em ambiente de estágio, esta é realizada diariamente, consultando o extrato bancário da conta da empresa-mãe. A contabilização em LN dá-se na empresa Joaquim Machado SGPS, com referência à empresa a que o montante transferido corresponde. Importa salientar que esta movimentação funciona como uma espécie de empréstimo intragrupo, sendo portanto utilizadas para tal as contas 266x e 12111x do quadro de contas SNC.

## <span id="page-39-0"></span>**3.3. Compras a Firme**

Ao longo do período de estágio, o lançamento de compras esteve também sempre presente. A entidade de acolhimento recorre a duas modalidades de compra, sendo estas a firme e em regime de consignação. É de destacar que estas rondavam as 500 e 900 faturas mensais, respetivamente, e que no período de estágio procedeu-se apenas ao lançamento de compras a firme.

A empresa em causa opta por proceder ao fecho do mês aproximadamente no dia 10 do mês seguinte, para fins de análise mensal da situação e apresentação de resultados, pelo que o lançamento das compras, tal como das outras contabilizações, obedece a prazos e é, portanto, efetuado regularmente.

O processo de lançamento das compras a firme pode decorrer de três formas, sendo que a primeira diferença decorre entre lançamento de faturas com custos de transporte ou sem estes. Em terceiro lugar, caso a fatura não esteja em conformidade com aquilo que consta no sistema LN, pois pode apresentar diferença em preços, quantidades ou descontos, esta prossegue para o Departamento de Planeamento e Compras, a fim de ser analisada a divergência. Finalmente, o lançamento destas últimas faturas, após se encontrarem conformes com o sistema, é contabilizado juntamente com uma nota referente ao tipo de erro que levou à ocorrência da divergência.

Relativamente às faturas com custos de transporte ou sem estes, a principal diferença no lançamento é o valor do IVA. Enquanto nas faturas em que não são apresentados portes, o lançamento passa apenas pelas contas de fornecedores (22111x), de IVA taxa reduzida (2434201) e de fornecedores – faturas de compra por aprovar (2251102), naquelas em que se cobra o transporte ocorre de maneira diferente. Nestas, entra também uma conta de IVA à taxa normal (2432310), onde se debita pelo valor do IVA que correspondente aos portes de envio, e uma conta de gastos de transporte de mercadoria (6253101), que é debitada pelo valor dos custos de transporte.

É de referir também que, no caso das faturas de compra que apresentam custos de transporte, o que consequentemente implica duas diferentes taxas de IVA, o documento em causa é carimbado. Este carimbo serve para preencher

com os valores do total da fatura, portes, IVA sobre a mercadoria e sobre os custos de transporte, valor líquido da mercadoria, códigos de IVA utilizados e código do centro de custo. O código do centro de custo corresponde à loja a que corresponde a fatura, sendo que para cada loja está predefinido um centro de custo.

#### <span id="page-40-0"></span>**3.4. Devoluções Manuais**

As devoluções manuais tratam-se de devoluções de mercadoria feitas aos fornecedores, que o sistema informático não processa automaticamente. O processo de lançamento destas decorre semanalmente, com o apoio de um documento Excel, no qual figuram devoluções já processadas e também aquelas que carecem de lançamento.

Assim, o primeiro passo trata-se de ordenar todas as entradas do ficheiro Excel por nome/número de devolução. Tendo a ordenação feita, facilmente se confere a última entrada que havia sido já lançada na semana anterior (decorre sempre à segunda-feira pela manhã). Com esta primeira parte do processo ultrapassada, de seguida procede-se à impressão de todos os documentos correspondentes às devoluções para lançar. Assim, recorrendo ao ERP utilizado na empresa, é feito o lançamento das devoluções na conta dos respetivos parceiros, sendo este documento intitulado "Nota de Débito". Por fim, o processo finaliza-se com o arquivo dos documentos previamente lançados na contabilidade.

#### <span id="page-40-1"></span>**3.5. Conciliação de saldos de fornecedores**

Uma atividade que também desenvolvida ao longo do período de estágio, prendese com a conciliação dos saldos dos fornecedores. Esta atividade procede-se com a comparação entre dois extratos – o da empresa cliente (neste caso o Grupo Almedina) e o da empresa fornecedora. Esta análise é normalmente feita com a recorrência ao Excel, pelo que se faz uma comparação entre o extrato que a "nossa" empresa apresenta, relativamente ao saldo do fornecedor X, e o extrato deste fornecedor, relativamente ao nosso saldo. Os valores que não são coincidentes nos dois extratos, são aqueles que merecem especial atenção.

Com a análise dos valores dos dois extratos, caso estes não coincidam, podem acontecer quatro situações. Podem ser valores a débito que foram

registados por "nós" e mas que não constam do extrato do fornecedor, ou valores a crédito, nessa mesma situação. Pode acontecer também o contrário, ou seja, valores a crédito ou a débito que estão presentes no extrato do fornecedor, mas que não foram lançados na contabilidade da empresa cliente.

Após esta análise, é feito um mapa onde se parte do saldo da empresa cliente, até chegar ao saldo do fornecedor. Este mapa não foi elaborado no estágio, no entanto toda a análise anterior, de comparação de saldos, fez parte das atividades.

#### <span id="page-41-0"></span>**3.6. Abertura do correio**

Para que o lançamento de faturas e de outros documentos seja possível, a abertura do correio é uma tarefa bastante importante. No Grupo Almedina, diariamente são rececionados documentos via correio interno e externo, que necessitam ser carimbados com a data de receção e distribuídos. Assim, quanto ao correio externo, este após ser rececionado e carimbado, era levado ao diretor financeiro, caso fosse necessário este tomar conhecimento. Se se tratasse de faturas, estas eram colocadas numa pasta, para posteriormente serem lançadas, caso a mercadoria constante da fatura tivesse sido já rececionada nas lojas.

Relativamente ao correio interno, este é proveniente das lojas que se encontram localizadas pelo país. O tratamento deste correio é similar ao externo, pelo que também é carimbado com a data de receção e distribuído. Os documentos recebidos de cada loja têm que ser separados, pois sendo que a empresa faz os registos com referência ao centro de custo, esta é uma particularidade importante no desempenhar da tarefa. São variados os documentos recebidos pelo correio interno, sendo que passam principalmente por mapas de caixa, faturas a firme e em consignação, registos de venda a crédito, extratos de fornecedores, recibos e avisos de pagamento.

É importante ter em conta a loja e o tipo de documentos rececionados, pois principalmente quando se aproxima o período de fecho do mês, deve-se ter uma noção dos documentos que já se encontram na empresa, por lançar, e aqueles que ainda não foram enviados pelas lojas.

## **CAPÍTULO 4.** Aplicação do RETGS

<span id="page-42-0"></span>O segundo capítulo, no qual se debruçou sobre o enquadramento teórico do tema, serve de base para que agora se consiga proceder a uma aplicação prática, demonstrando o cálculo dos lucros conjuntos do grupo. A análise que se seguirá, é baseada nos dados disponibilizados pelo Grupo Almedina. Tendo em conta que, no enquadramento teórico, foi também explicado como se processa a dedução dos prejuízos fiscais de períodos anteriores, será aqui demonstrado isso na prática, pelo que se fará o cálculo da matéria coletável.

## <span id="page-42-1"></span>**4.1. Apuramento do Lucro Tributável/ Prejuízo Fiscal**

Para se efetuar o cálculo dos lucros tributáveis e prejuízos fiscais das sociedades do grupo, utilizou-se o quadro 07 do Modelo 22 como auxiliar<sup>13</sup>, sendo que aqui constam apenas as parcelas preenchidas, de forma a ser possível ter uma perceção dos valores do grupo em conjunto<sup>14</sup>. Note-se que o número do campo que aparece na tabela, correspondente a cada rúbrica, coincide com aquele utilizado no Modelo 22. É também de referir que na tabela, por questões de simplificação, as rúbricas não aparecem descritas na íntegra, pelo que abaixo se faz essa descrição completa:

- Campo 719 Depreciações e amortizações (artigo 34.º, nº1), perdas por imparidade de ativos depreciáveis ou amortizáveis (artigo 35.º, nº4) e desvalorizações excecionais (artigo 38.º), não aceites como gasto;
- Campo 724 IRC e outros impostos que direta ou indiretamente incidam sobre os lucros (artigo 45.º, nº1, al. a));
- Campo 728 Multas, coimas, juros compensatórios e demais encargos pela prática de infrações (artigo 45.º, nº1, d));
- Campo 758 Anulação dos efeitos do método da equivalência patrimonial (artigo 18.º, nº 8).

Os valores apresentados correspondem ao exercício de 2013, pelo que são aqueles que constam da declaração entregue à ATA pelo Grupo Almedina.

l  $13$  O quadro 07, original, do modelo 22 encontra-se no Anexo B.

<sup>14</sup> O quadro referido, adaptado daquele disposto no Anexo B, encontra-se no Apêndice B.

Relativamente ao quadro 07 acima referido, tal como mencionado no capítulo 2, este inicia-se com o valor do resultado líquido do período (RLP) de cada uma das sociedades do grupo. Seguindo deste valor, são acrescidos, e deduzidos, outros montantes necessários, por forma a chegar ao lucro tributável, ou prejuízo fiscal, dependendo do caso. Assim, um dos valores que entrou no quadro a acrescer ao RLP, foi o das depreciações e amortizações e, como se pode verificar, este aparece apenas numa das sociedades, a Greenglobe SA. Este facto justifica-se por se tratar de uma empresa imobiliária, pelo que tem em sua posse edifícios que sofrem depreciações anualmente.

De seguida, outra rúbrica que consta do quadro preenchido é o da estimativa de IRC positiva, que por ser um valor a positivo, é aumentado ao RLP, contribuindo para um aumento do lucro tributável, ou mesmo para a diminuição do prejuízo fiscal. É de destacar que apenas uma sociedade do grupo tem este campo preenchido, pois as restantes têm uma estimativa negativa, sendo que foi criada uma rúbrica nos valores a deduzir. A única empresa que apresenta então uma estimativa de IRC positiva é a Edições Almedina SA.

Passando para o campo 728 do quadro 07 do Modelo 22, este corresponde a multas, coimas, juros compensatórios e demais encargos pela prática de infrações. Neste campo, é de salientar que todas as empresas, à exceção das pouco movimentadas que não apresentam quaisquer variações relevantes, têm um montante a acrescer. Este rúbrica deve-se ao facto de ser um gasto contabilístico que não é aceite para efeitos fiscais, logo tem que ser somado, pois na contabilidade reduziu o resultado, por ser aceite para dedução.

Finalmente nos valores a acrescer, acrescentou-se a rúbrica "outros", que corresponde a outros valores de gastos que tenham sido aceites pela contabilidade, mas que na fiscalidade não beneficiam do mesmo tratamento, tendo por isso de ser contabilizados. Quanto às empresas afetadas por esta rúbrica, salientam-se apenas a Joaquim Machado SA e a Edições Almedina SA, sendo que são as que apresentam mais movimento.

Relativamente aos valores que contribuem para uma dedução no lucro tributável, estão a já mencionada estimativa de IRC negativa, os benefícios fiscais e a anulação dos efeitos do método de equivalência patrimonial (MEP). Quanto

aos benefícios fiscais, encontra-se uma desagregação dos mesmos numa tabela de cálculos auxiliares<sup>15</sup>. Estes correspondem a donativos e quotas, e tal como mostra a tabela, cada um tem apenas uma percentagem que pode ser dedutível, sendo esta correspondente a 20% e 50%, respetivamente. Os benefícios fiscais permitem ao grupo deduzir o seu valor ao lucro tributável, logo acabam por fazer com que o valor de IRC a pagar seja reduzido.

Por fim, destaca-se também a rúbrica correspondente à anulação do efeito do método de equivalência patrimonial. Esta rúbrica deve a sua existência ao artigo 18.º do CIRC, em que no seu número 8 o legislador declara:

*Os rendimentos e gastos, assim como quaisquer outras variações patrimoniais, relevados em consequência da utilização do método da equivalência patrimonial ou, no caso de empreendimentos conjuntos que sejam sujeitos passivos de IRC, do método de consolidação proporcional, não concorrem para a determinação do lucro tributável(…).*

Assim, sabendo que na contabilidade foi utilizado o MEP, o valor gerado por este tem que ser retirado para efeitos de cálculo do lucro tributável.

Após efetuar as operações necessárias, consegue-se então determinar se cada uma das sociedades apurou lucro tributável ou prejuízo fiscal. No caso que se está a analisar, apenas a Edições Almedina SA gerou lucro, todas as outras sofreram prejuízos. Como no âmbito do RETGS as sociedades adquirem uma personalidade agrupada, o próximo passo é juntar os valores a que se chegou, por forma a perceber o resultado conjunto.

## <span id="page-44-0"></span>**4.2. Determinação da matéria coletável**

Para a determinação da matéria coletável, foi elaborada a tabela do Apêndice D. Para tal, foi primeiramente colocada uma linha que representa o resultado a que se chegou dos cálculos explicados anteriormente. Estes valores estão apresentados com o sinal de negativo, ou nenhum, refletindo se são prejuízo fiscal ou lucro tributável. Do lado direito dessa tabela, que neste caso se encontra dividida e, portanto, o lado direito a que se refere está abaixo, fez-se a soma de todos estes valores, para perceber então qual o resultado global do grupo, ao qual

l <sup>15</sup> A tabela encontra-se no Apêndice C.

podem, caso se verifique lucro tributável, ser deduzidos os prejuízos fiscais ainda por deduzir de anos anteriores.

Assim, verifica-se que o grupo obteve um lucro tributável de 198.204,76€, pelo que podem então ser deduzidos prejuízos fiscais. Assim, segue-se a esta linha, a que reflete os prejuízos da cada uma das sociedades, desde 2008. Esta data justifica-se pelo facto de os prejuízos fiscais gerados antes desse ano, que tinham ainda possibilidade de serem deduzidos por 6 períodos fiscais, logo este era o último ano (2013) que se poderia "aproveitar" para fazer essa dedução, terem sido já totalmente deduzidos. Sabendo que as regras para tratar prejuízos fiscais gerados em 2013 contemplam que estes podem ser deduzidos num valor correspondente a 75% dos lucros, conclui-se então que o valor máximo a deduzir ao lucro tributável de 2013 é:

#### $0.75 \times 198.204.76 \in 148.653.57 \in$

Olhando para a coluna da direita (abaixo), com o somatório dos prejuízos, verifica-se que estes correspondem ao montante 2.718.833,44€, logo estes não podem ser deduzidos na sua totalidade. Assim, tendo em conta que a Joaquim Machado SA é aquela que reporta prejuízos mais antigos (2008), então estes serão os que vão ser aproveitados para reduzir o lucro tributável. Isto acontece porque é utilizado o RETGS, em que os prejuízos de uma sociedade podem ser compensados pelos lucros de outra.

Com isto, e tendo em conta que se faz a dedução que é possível, na sua totalidade, chega-se então à matéria coletável:

#### 198.204,76 – 148.653,57€ = **49.551,19€**

Conseguiu-se "aproveitar" os prejuízos da Joaquim Machado SA do ano mais antigo, mesmo que não tenha sido na sua totalidade, ficando a sobrar o montante total de 2.570.179,87€, como se pode ver na figura abaixo:

|                               | Joaquim M.<br><b>SGPS</b> | Joaquim M.<br>SА | Edicões A.<br><b>SA</b> | Green, SA | Páginas T.<br>SA | Setas L.<br>SA | Total        |
|-------------------------------|---------------------------|------------------|-------------------------|-----------|------------------|----------------|--------------|
| Prejuízos<br>fiscais          | 33.315.93                 | 1.893.710.44     | 743.803.38              | 38.263,05 | 8.844.94         | 895.70         | 2.718.833,44 |
| Prejuízo<br>deduzido          | ٠                         | 148.653.57       |                         | ۰         | ۰.               |                | 148.653,57   |
| Prejuízos<br>que<br>transitam | 33.315.93                 | 1.745.056.87     | 743.803.38              | 38.263.05 | 8.844.94         | 895.70         | 2.570.179,87 |

<span id="page-46-0"></span>Figura 8 - Prejuízos totais que transitam

Fonte: Elaboração própria

A totalidade de prejuízos que transitam é de valor inferior aos que estavam antes do cálculo para o ano de 2013, portanto é positivo. Apesar disso, algum valor ainda ficou perdido, pois a totalidade de prejuízos do ano 2008 é muito superior ao montante que foi possível utilizar para a sua dedução. Em suma, deixou de ser possível deduzir um total de:

#### 362.883,87€ - 148.653,57€ = **214.230,30€**

Este montante corresponde apenas ao ano de 2008, e pode ainda ser deduzido aos lucros tributáveis, se se verificarem, do período fiscal que está a decorrer.

Com vista a aproveitar ao máximo a dedução dos prejuízos, o Grupo Almedina deverá, aquando do preenchimento do Modelo 22 de 2014, optar por deduzir os prejuízos da Joaquim Machado SA de 2008, pois poderão ser dedutíveis apenas até 2014 e, ser for possível, os que foram gerados no ano de 2010 também das outras sociedades, pois devido a alterações, já referidas, nas regras, apenas serão dedutíveis também até ao presente ano. Relativamente aos prejuízos fiscais de 2009, estes poderão ser "aproveitados" até 2015.

Esta análise permite concluir que o RETGS é bastante favorável às sociedades, na medida em que proporciona um aproveitamento de lucros tributáveis das empresas do grupo que efetivamente os apurarem, reduzindo a matéria coletável, através da dedução dos prejuízos de outras empresas do grupo. Para uma melhor comparação entre a matéria coletável, calculada recorrendo ao RETGS ou ao regime geral, segue-se a próxima secção.

## <span id="page-47-0"></span>**4.3. Comparação entre RETGS e Regime Geral**

Antes de comparar o valor da matéria coletável em cada regime, já foi possível concluir que o RETGS tem a vantagem de "aproveitar" prejuízos e lucros entre o grupo, mas este aproveitamento poderia não se refletir num valor mais favorável de matéria coletável. Para comprovar que, no caso do Grupo Almedina, a utilização do regime especial está a ser vantajosa, olhe-se novamente para a tabela do Apêndice C.

Ao utilizar o RETGS, já se conseguiu apurar a matéria coletável sobre a qual se calcula o IRC a pagar. Para fazer uma comparação dos dois regimes, a diferença é que o regime geral não consolida os lucros e prejuízos das empresas do grupo, logo cada sociedade opera individualmente. Assim, é necessário ver se cada uma delas obteve lucro ou prejuízo, pois caso tenha tido prejuízo, já não é possível avançar com mais cálculo, pois não terá IRC a pagar. Analisando a situação do Grupo Almedina, apenas a Edições Almedina SA apresenta lucro tributável, portanto essa iria ser a única empresa em que se poderia deduzir o próprio prejuízo fiscal, de anos anteriores. Neste caso, os prejuízos que poderiam ser deduzidos correspondem a 75% do seu lucro, logo:

0,75 x 253.233,99€ = **189.925,49€**

Deduzindo então o prejuízo ao lucro, tem-se:

253.233,99€ - 189.925,49€ = **63.308,50€**

Com isto, sendo que mais nenhuma empresa do grupo obteve matéria coletável, aquilo que se declararia no total seria apenas o desta empresa, correspondente a 63.308,50€. Como se pode facilmente concluir, este valor é superior à matéria coletável calculada quando se utilizada o RETGS, correspondendo esta a 49.551,19€. Assim pode-se afirmar que é mais vantajoso para o Grupo Almedina, em termos de IRC a pagar, a aplicação de Regime Especial de Tributação de Grupos de Sociedades, sendo que se confirma que fizeram a melhor opção.

#### **Análise Crítica**

<span id="page-48-0"></span>Primeiramente, deve-se fazer uma breve referência à análise da evolução dos normativos reguladores das SGPS. Assim, tal como obedece ao objetivo da criação deste tipo de sociedades, nota-se que ao longo das alterações introduzidas pelas Leis e Decretos-Lei houve a intenção de simplificação. Este facto é suportado pela revogação de vários artigos, sempre respeitando o bom funcionamento e controlo do regime fiscal e legal das SGPS, mas que levaram a uma diminuição de obrigatoriedades relacionadas com burocracias a elas inerente. Ao mesmo tempo, também se tentou sempre primar pelo controlo destas, sendo que se impôs a estipulação de um revisor oficial de contas para acompanhar o grupo. Com estas alterações, leva-se a que haja maior incentivo à criação de SGPS, o que consequentemente se traduz numa maior competitividade e reconhecimento, tanto a nível nacional como internacional.

No que concerne ao estágio, é importante referir, do ponto de vista crítico, que o Grupo Almedina tem boa organização nos processos adotados, pelo que as tarefas são distribuídas pelos elementos do departamento da melhor forma, de acordo com os conhecimentos e capacidades de cada um. Um aspeto importante a salientar, é que o facto de haver um ficheiro de controlo das atividades do mês, em que cada elemento deve preencher, por forma a dar a conhecer a sua situação relativa ao fecho de mês, constitui uma ferramenta de apoio muito útil. Assim, se alguém sente que tem as suas tarefas mais atrasadas, facilmente se faz uma reunião por forma a arranjar a melhor solução.

Outro ponto a referir, prende-se com a utilização de centros de custo. Como referido anteriormente, nos lançamentos contabilísticos é feita referência ao centro de custo a que o lançamento corresponde, pelo que pode ser relativo às lojas ou aos departamentos. Esta prática deve ser vista como um aspeto positivo da empresa, pois apesar de demonstrar organização, reflete também uma visão mais pormenorizada dos movimentos de cada loja e dos custos, ou ganhos que cada departamento acarreta. Por exemplo, quando é lançada uma fatura do serviço de eletricidade, este lançamento faz referência à loja a que corresponde, ou mesmo à sede ou armazém. Já no que respeita a departamentos, a fatura dos

CTT, por exemplo, é lançada com a referência aos departamentos que enviaram a correspondência relativa à fatura.

Por último, no que respeita a aspetos positivos dos processos da entidade de acolhimento, destaca-se também que o facto de realizar o fecho do mês. Esta prática é uma mais-valia, pois permite uma constante avaliação da situação da empresa, sendo que proporciona uma rápida resposta face a possíveis resultados menos favoráveis.

Do ponto de vista de melhoria, pode-se enumerar aspetos que seriam importantes alterar, com o intuito de facilitar as atividades. Assim, no que respeita à conciliação de saldos de fornecedores, sugere-se que esta atividade seja desempenhada com o recurso ao Excel, que facilita a tarefa de encontrar os valores correspondentes de dois documentos diferentes, nos casos em que os extratos são bastante extensos. Esta sugestão deve-se ao facto de, no período de estágio, ter-se notado que este é um processo que se pode tornar bastante demorado, e com a ajuda desta ferramenta já não seria. Para isto, a solução seria utilizar a fórmula "VLOOKUP" do MS Office Excel e formatação condicional, que ajuda a identificar, neste caso, valores, através de cores ou *ícons*. Caso se quisesse tornar este processo mais automatizado, seria também possível recorrer ao VBA, uma ferramenta de programação.

No que respeita ao correio, pode-se também dar uma sugestão que simplifica o processo do fecho do mês. Tendo em conta que, para este processo referido, é necessário ter todos os documentos referentes ao mês que se está a "fechar", se houver um registo daquilo que foi recebido, torna-se mais fácil perceber se os documentos necessários estão todos disponíveis, ou se é necessário contactar as lojas, a fim de solicitar o envio dos documentos. Assim, sugere-se a elaboração de um quadro, para preenchimento aquando do recebimento do correio interno. Como tal, encontra-se no Apêndice A um exemplo de um possível quadro modelo de registo.

Este quadro seria de preenchimento rápido, pelo que apenas é necessário colocar a data do recebimento, juntamente com a loja respetiva, bem como selecionar o tipo de documento recebido. Em frente ao tipo de documento, seguem-se duas colunas, a fim de identificar o mês a que o documento se refere,

pois pode-se, por exemplo, rececionar uma fatura no dia 10/03/201X, que data ainda do mês anterior. Quando se rececionam documentos referentes aos dois meses, o que acontece na transição de mês, deve-se então por uma cruz nas duas colunas, o que indica que já foram rececionados os últimos documentos referentes ao mês que se pretende fechar. Desta forma, facilmente se conseguia perceber se era necessário contactar as lojas a fim de solicitar documentos, ou se, por outro lado, já estariam todos na empresa.

No respeitante aos cálculos efetuados, baseados no enquadramento teórico do RETGS, deve-se também fazer algumas reflexões. Em primeiro lugar, é importante referir que os cálculos foram realizados relativamente à declaração entregue este ano, ou seja, referentes ao período fiscal de 2013. É portanto necessário ter em conta, que as regras de aplicação dos regimes estão em constante atualização e mudança, pelo que se pode chegar a conclusões diferentes àquelas aqui apresentadas, caso se altere certas condições.

Finalmente, é importante referir que os valores a serem calculados para o presente período fiscal, de 2014, serão diferentes devido às percentagens de prejuízo fiscal que pode ser deduzido terem diminuído de 75% para 70%. Esta mudança leva a que se determine um valor superior de matéria coletável. Ao mesmo tempo, o facto de o período de dedução ter aumentado bastante, de 5 para 12 anos, também poderá compensar a diminuição da taxa acima referida. Seria interessante estudar, nos próximos anos, até que ponto estas drásticas alterações serão benéficas ou prejudiciais, na ótica da entidade que aplica o regime especial.

#### **Conclusão**

<span id="page-52-0"></span>A evolução da economia do país traduziu-se numa necessidade de criar empresas mais competitivas e melhor organizadas, pelo que daí tenham surgido as Sociedades Gestoras de Participações Sociais. Estas sociedades foram já alvo de várias alterações introduzidas ao seu regime legal e fiscal, pelos diversos Decretos-Lei e Leis a elas respeitante, sendo que todas as mudanças ocorridas deram-se no âmbito de uma maior simplificação do funcionamento das SGPS, bem como num melhor controlo. Com este tipo de grupo de sociedades, verificase um regime fiscal que lhes é inerente, que se diferencia essencialmente pelo tratamento que confere à distribuição de dividendos e às mais e menos-valias. Assim, sendo que estas não concorrem para formação do lucro tributável, constituem uma vantagem para os grupos.

A temática da distribuição dos dividendos nas *holdings* é frequentemente abordada, pois pode surgir com esta a dupla tributação económica. Desta forma, está previsto no código do IRC um artigo para a sua eliminação.

As SGPS, para além de outros benefícios, têm a vantagem de poder optar por um regime de tributação conjunta, em que se verifica o resultado do grupo pela soma entre os lucros tributáveis e prejuízos fiscais individuais. A este resultado agregado, caso se determine a ocorrência de lucro tributável, pode-se deduzir os prejuízos fiscais ainda não deduzidos, das sociedades que o verifiquem de exercícios anteriores, chegando-se à matéria coletável.

Com a compensação de lucros com prejuízos dentro do grupo, permitida pelo regime em causa, consegue-se apurar uma matéria coletável mais reduzida, o que consequentemente se traduz num valor de IRC a pagar mais baixo. Este resultado é apoiado pelos cálculos apresentados, sendo que para tal são aplicados os conceitos acima, levando ao apuramento da matéria coletável do Grupo Almedina, relativa ao ano fiscal de 2013.

A opção por este regime, denominado por Regime Especial de Tributação de Grupos de Sociedades, tem a vantagem da compensação dos prejuízos fiscais com lucros os tributáveis, caso se verifiquem, mas não dispensa o inconveniente

da não dedutibilidade de encargos financeiros, com a aquisição de partes de capital.

É de salientar que, tal como as alterações verificadas à legislação referente às SGPS, também os artigos do CIRC respeitantes ao tratamento dos prejuízos fiscais sofreram constantes atualizações. Como tal, a percentagem de dedução destes aos lucros tributáveis, bem como o período máximo para a sua dedução, voltarão a refletir, nas declarações entregues no próximo ano de 2015 relativas ao presente período fiscal, diferentes resultados.

Em conclusão, é necessário estar constantemente a par da legislação em vigor, pois esta é frequentemente alvo de renovações e, não só para o tipo de sociedades aqui abordada, mas também para qualquer outro tipo de empresa, é essencial que seja cumprida.

## **Bibliografia**

<span id="page-54-0"></span>Catarino, J. R., & Guimarães, V. B. (2012). *Lições de Fiscalidade.* Almedina.

Código do Imposto sobre o Rendimento das Pessoas Coletivas, Lei nº2/2014 de 16 de janeiro. *Diário da República n.º 11/2014 - Série I*. Assembleia da República.

Código do Imposto Sobre o Valor Acrescentado. Decreto-Lei n.º 394-B/84, de 26 de dezembro. *Diário da República n.º 297/84, 1º Suplemento, Série I*. Ministério das Finanças e do Plano.

Comissão para a Reforma do Imposto sobre o Rendimento. Relatório Final (30 de Junho de 2013). *Uma Reforma do IRC orientada para a Competitividade, o Crescimento e o Emprego*, (p. 300).

Cunha, P. O. (2012). *Direito das Sociedades Comerciais* (5ª edição ed.). Edições Almedina.

Decreto-Lei n.º 271/72, de 2 de agosto. *Diário da República n.º 179/72 - Série I*. Ministério da Justiça e das Finanças.

Decreto-Lei n.º 495/88, de 30 de dezembro. *Diário da República n.º 301/88, 6º Suplemento, Série I*. Ministério das Finanças.

Decreto-Lei n.º 318/94, de 24 de dezembro. *Diário da República n.º 296/94, Série I-A*. Ministério das Finanças.

Decreto-Lei n.º 378/98, de 27 de novembro. *Diário da República n.º 275/98, Série I-A*. Ministério das Finanças.

Estatuto dos Benefícios Fiscais, Decreto-Lei nº 215/89 de 1 de julho. *Diário da República n.º 149, Série I*. Ministério das Finanças.

Guerreiro, T. C. (2008). *O novo Regime Fiscal das SGPS.* Porto: Vida Económica.

Lei n.º 30-G/2000 de 29 de dezembro. *Diário da República n.º 299, 3º Suplemento, Série I-A*. Assembleia da República.

Lei n.º 109-B/2001 de 27 de dezembro. *Diário da República nº 298, Série I-A*. Assembleia da República.

Messner, W. (2001). *The Practice of Cash Pooling.* Frankfurt: The Information Management Group.

Nunes, G. N. (2001). *Tributação dos Grupos de Sociedades pelo Lucro Consolidado em Sede de IRC - Contributo para um Novo Enquadramento Dogmático e Legal do seu Regime.* Almedina.

Oliveira, D. H. (2007). *O Regime Fiscal das Sociedades Gestoras de Participações Sociais.* Faculdade de Direito da Universidade do Porto.

Oliveira, J. M. (2013). *O Regime Especial de Tributação dos Grupos de Sociedades.* Faculdade de Direito da Universidade do Porto.

Pereira, M. H. (2011). *Fiscalidade* (4ª Edição ed.). Almedina.

Pinto, J. A. (2011). *Fiscalidade* (5ª edição ed.). Areal Editores.

Rebouta, J. F. (2005). *Contextualização Fiscal da Gestão Centralizada de Tesouraria em Ambiente Internacional.* Faculdade de Direito da Universidade do Porto.

Ribeiro, F. M. (2009). *Devo constituir uma SGPS?.* Jornal de Negócios.

Santos, E. (2013). *Código das Sociedades Comerciais.* Home Page Jurídica.

Sousa, A. C. (2013). *Regime Jurídico e Fiscal das SGPS: Evolução e Estudo Comparado.* Instituto Superior de Contabilidade e Administração da Universidade de Aveiro.

#### **Webgrafia**

http://www.grupo almedina.net

## **Apêndices**

- <span id="page-56-0"></span>Apêndice A: Quadro modelo de Registo de Correio Interno.
- Apêndice B: Quadro 07 da Declaração do Modelo 22, adaptado.
- Apêndice C: Cálculos Auxiliares dos Benefícios Fiscais.
- Apêndice D: Determinação da matéria coletável.

## **A. Quadro modelo de Registo de Correio Interno**

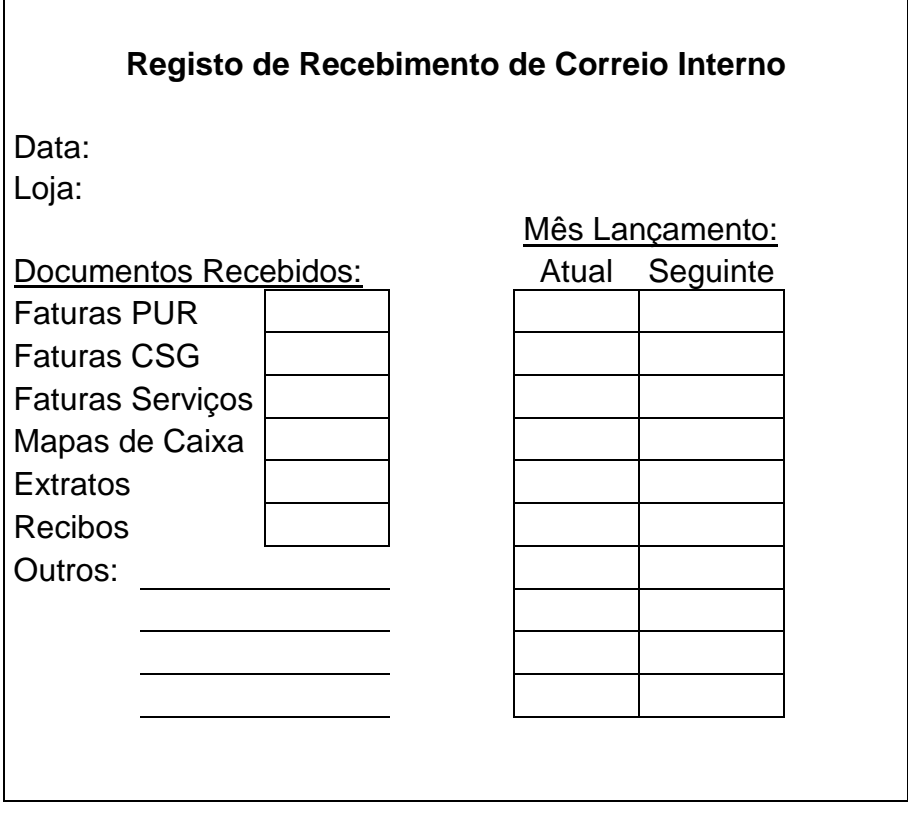

Fonte: Elaboração própria

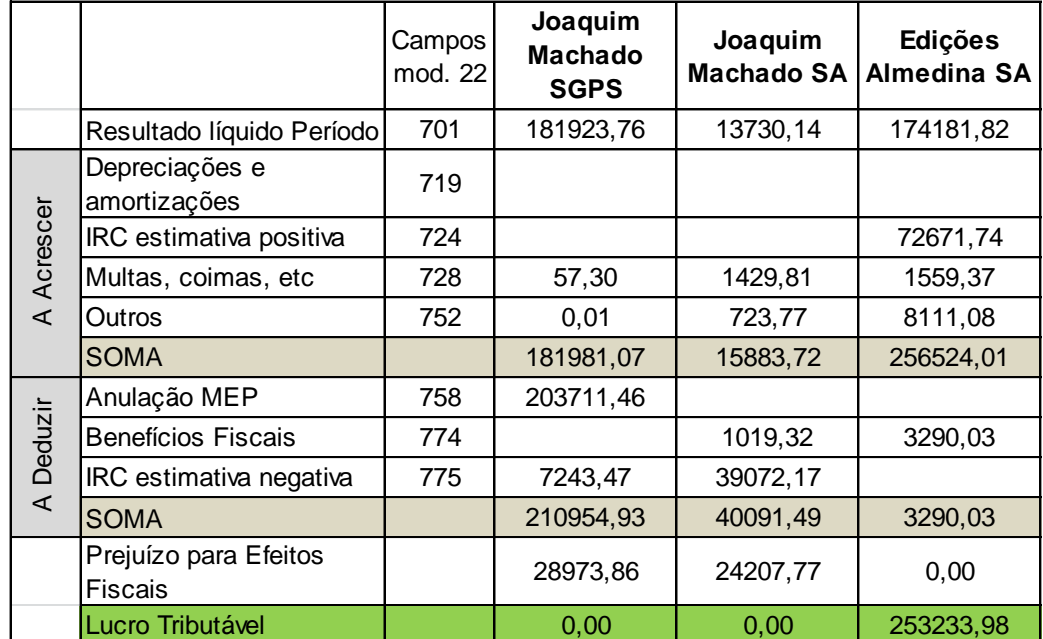

## **B. Quadro 07 da declaração Modelo 22 adaptado**

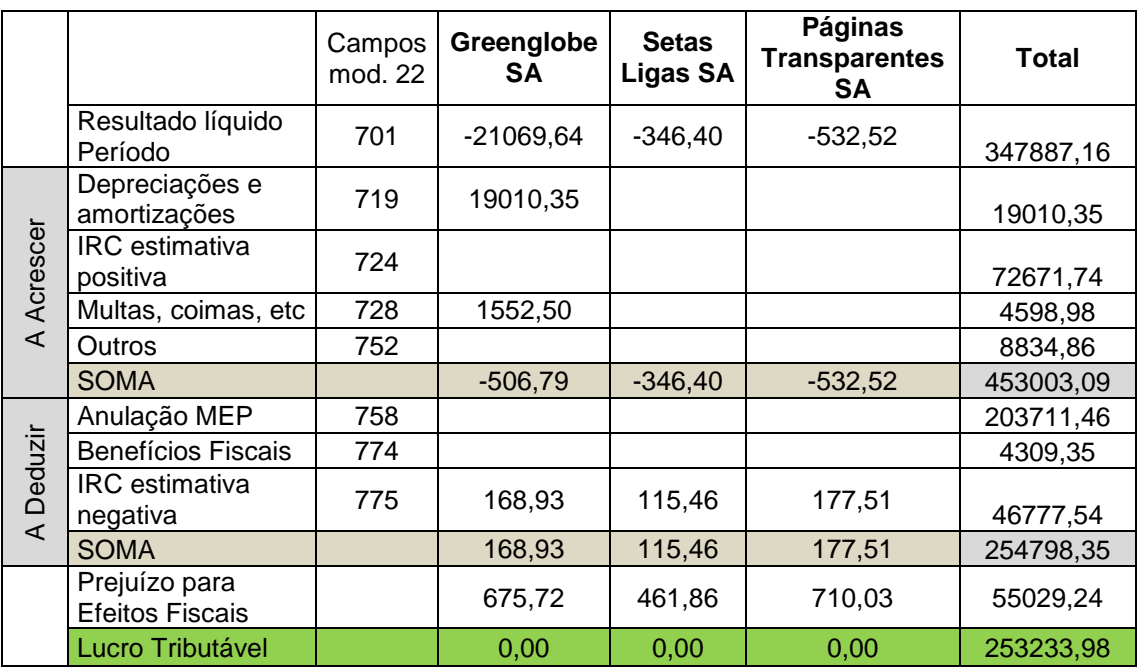

Fonte: Elaboração própria, adaptado do Quadro 07 da Declaração Modelo 22

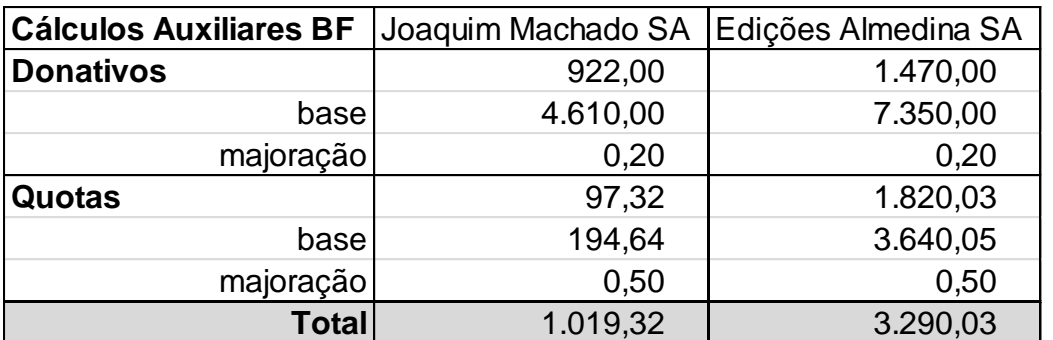

#### **C. Cálculos Auxiliares dos Benefícios Fiscais**

Fonte: Elaboração própria

## **D. Apuramento da matéria coletável**

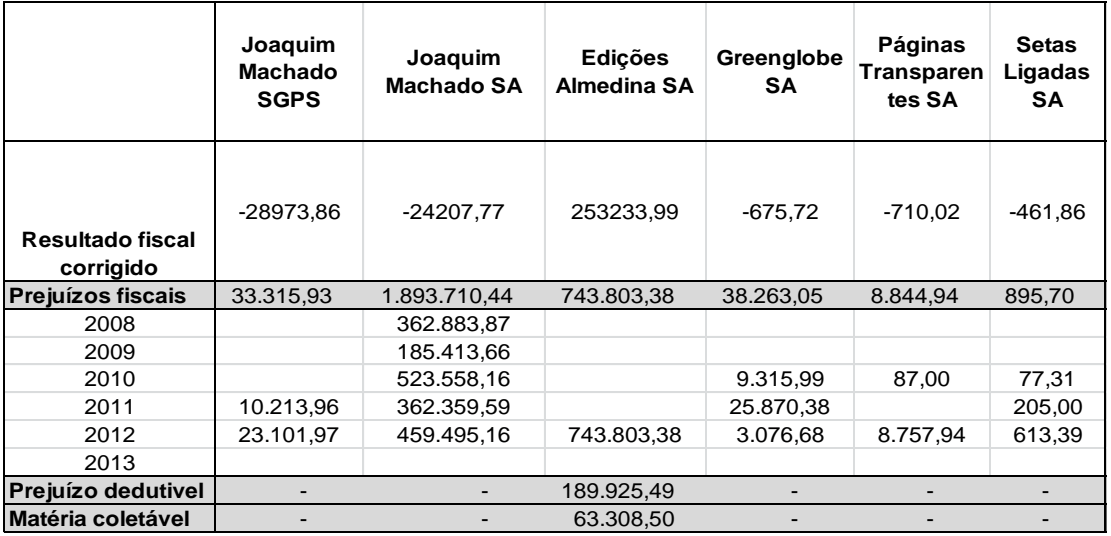

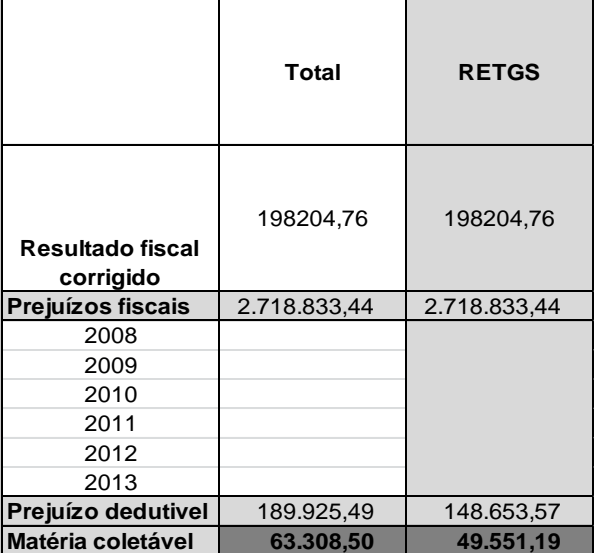

Fonte: Elaboração própria

#### **Anexos**

<span id="page-60-0"></span>Anexo A: Quadro 09 da Declaração do Modelo 22 Anexo B: Quadro 07 da Declaração do Modelo 22

## **A. Quadro 09 da Declaração do Modelo 22**

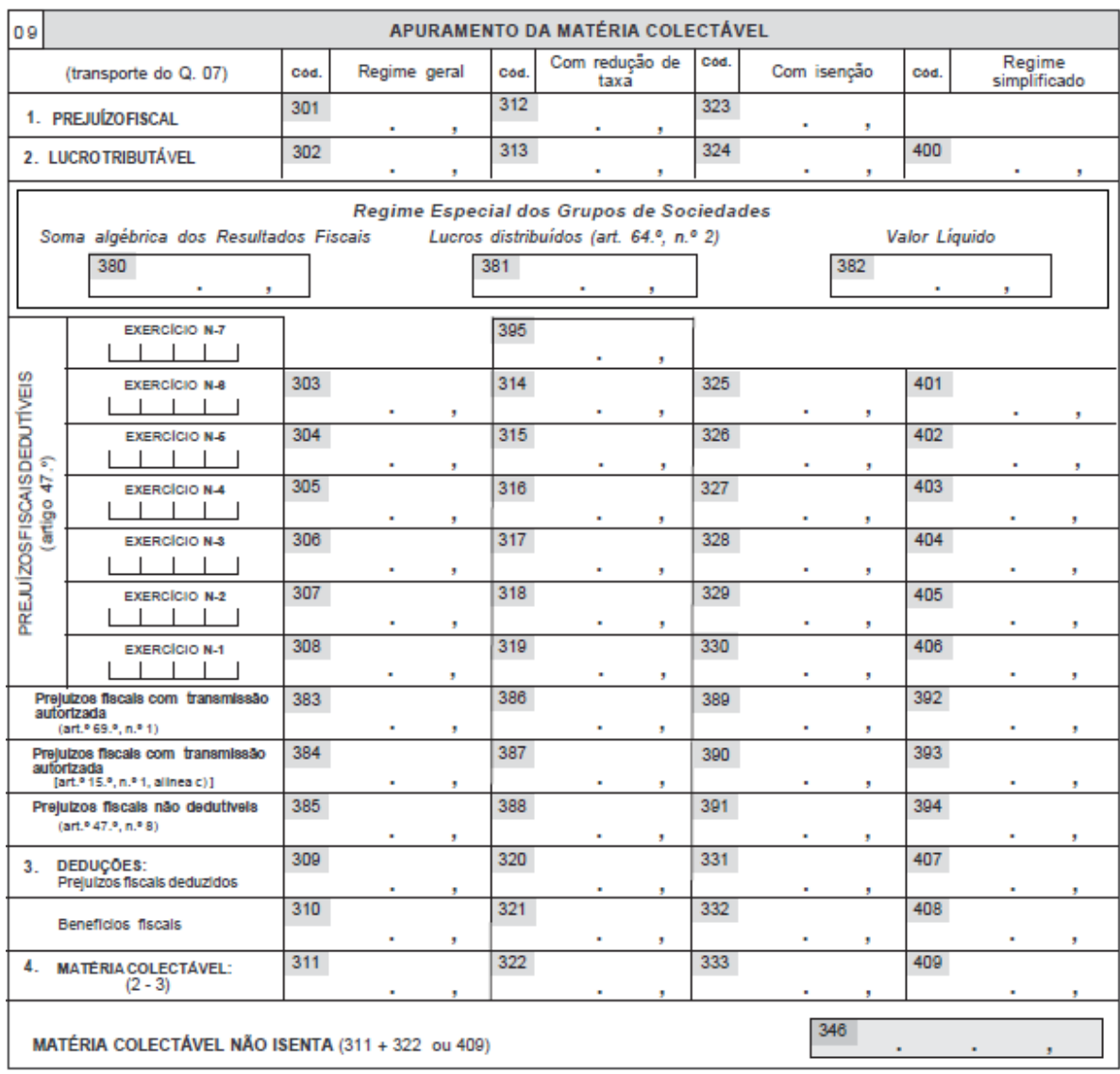

## **B. Quadro 07 da Declaração do Modelo 22**

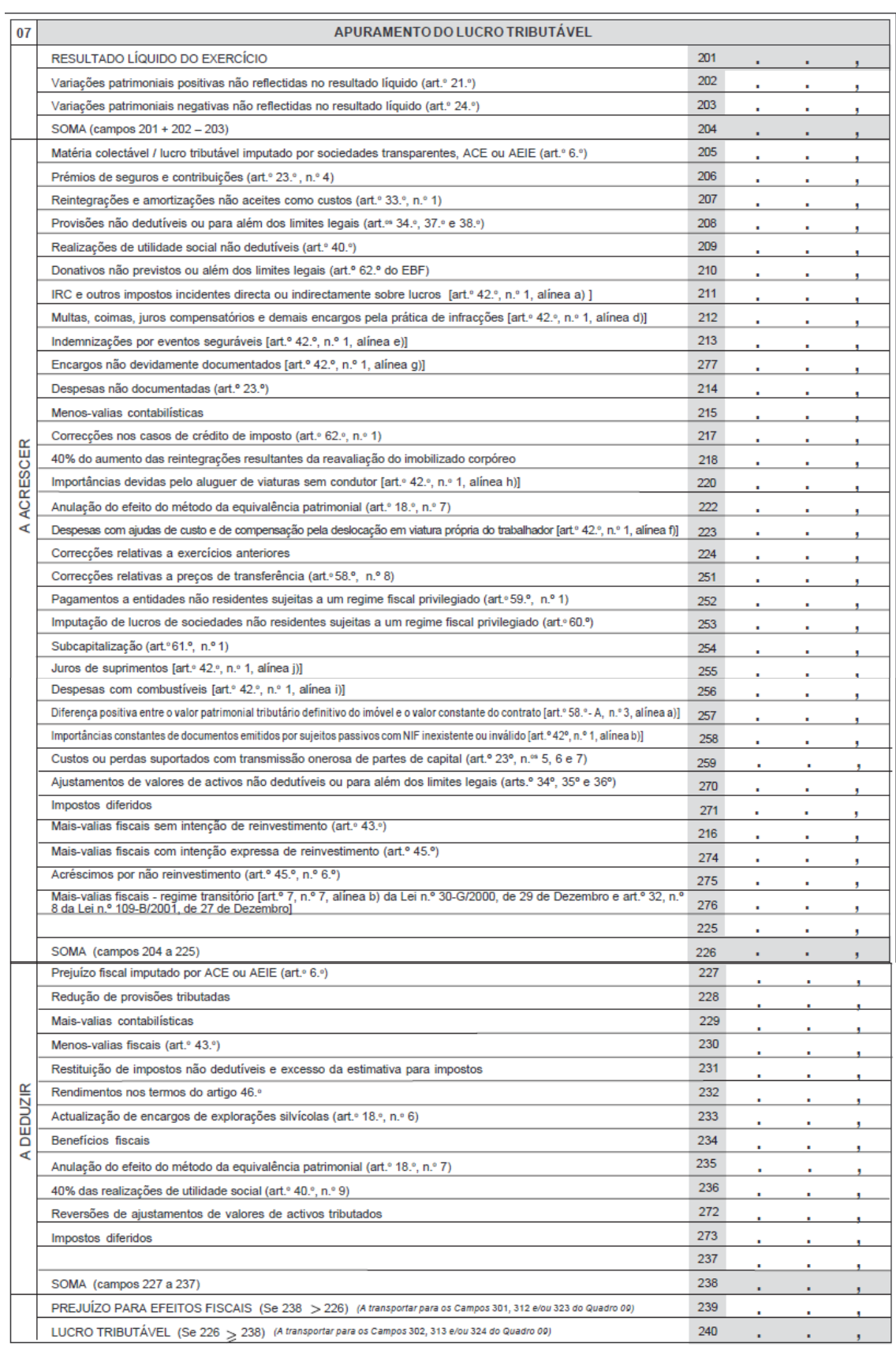